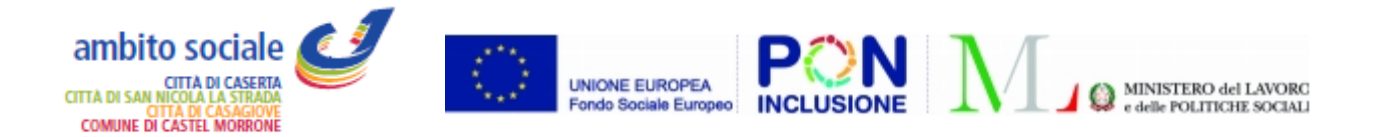

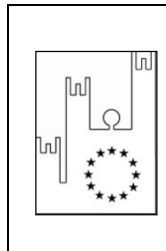

Asmel Consortile S.C. a r.l. ASMEL - Via Carlo Cattaneo,9 – 21013 GALLARATE (VA) Sede Operativa: Centro Direzionale - Isola G1 - Napoli P.IVA – C.F. 12236141003 http://asmecomm.it – portale di committenza pubblica

COMUNE DI CASERTA (CE)

*Oggetto :* **BANDO DI GARA PER PROCEDURA APERTA - Attivita' di pre assessment di segretariato sociale e servizio sociale professionale per l'inclusione attiva, servizi socio – educativi, attivazione lavorativa tirocini e work – experience e attivita' per l'innovazione e l'empowerment degli operatori dei sistemi collegati al SIA***.*

*(Intervento finanziato con fondi del "Pon Inclusione" 2014-2020 - Avviso n. 3 del 03.08.2016) Lotto 1 - RAFFORZAMENTO DEI SERVIZI SOCIALI: CIG751592732B Lotto 2 - INTERVENTI SOCIO EDUCATIVI DI ATTIVAZIONE LAVORATIVA: 7515943060 CUP D21H17000240006*

\*\*\*\*\*\*\*\*

**STAZIONE APPALTANTE** : Comune di Caserta, capofila Ambito C1

**1) OGGETTO :** Attivita' di pre assessment di segretariato sociale e servizio sociale professionale per l'inclusione attiva, servizi socio – educativi, attivazione lavorativa tirocini e work – experience e attivita' per l'innovazione e l'empowerment degli operatori dei sistemi collegati al SIA*.*

Il presente appalto si compone di **2 lotti** corrispondenti alle Azioni A e B, di seguito descritte.

A. **RAFFORZAMENTO DEI SERVIZI SOCIALI**: Potenziamento del Servizio di Segretariato Sociale attraverso la creazione di sportelli sociali territoriali che svolgano prevalentemente azioni di informazione, di sensibilizzazione e di pre-assessment a sostegno del SSP, adottando un modello organizzativo organico ed adeguatamente funzionale agli obiettivi e alle fasi progettuali. Gli sportelli sociali territoriali sono luoghi fisici di dialogo, informazione e accoglienza, a supporto del lavoro istituzionale del Servizio Sociale Professionale. Il Servizio Sociale Professionale è, dunque, finalizzato ad assicurare tutta una gamma di prestazioni indispensabili per rimuovere o ridurre situazioni problematiche, attraverso una valutazione multidimensionale e multiprofessionale, finalizzata alla progettazione individualizzata e al suo monitoraggio.

# **Il lotto si declina nei seguenti Interventi** :

• Sostegno alle funzioni di segretariato sociale (es. rafforzamento dei servizi di accesso con particolare riferimento alla funzione di Pre-assessment finalizzata ad orientare gli operatori nel percorso da attivare per prendere in carico efficacemente le famiglie) =  $\epsilon$  33.264,00;

• Rafforzamento servizio sociale professionale al fine di supportare la creazione di equipe multidisciplinari per la presa in carico (per le funzioni di Assessment, progettazione, valutazione e monitoraggio dell'intervento integrato) =  $\epsilon$  656.040,00;

• Interventi sociali: assistenza educativa domiciliare, ass. educativa territoriale per la costruzione di requisiti per occupabilità e supporto all'inclusione sociale di giovani e adulti tutoraggio educativo=  $\epsilon$  420.000,00

• Interventi sociali: servizi di mediazione inter culturale e di alfabetizzazione (corsi di lingua

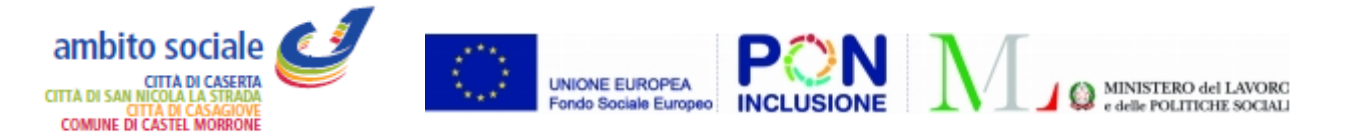

italiana per famiglie di immigrati $= \epsilon$  30.000,00;

• Formazione: Empowerment degli operatori sociali finalizzato al presidio delle funzioni di preassessment e presa in carico (Assessment, progettazione e attuazione degli interventi), nonché delle procedure connesse al SIA)=  $\in$  30.000,00;

• Creazione di portali gestionali e piattaforme interattive, che facilitino il dialogo e la comunicazione tra le istituzioni e i cittadini =  $\epsilon$  20.000,00;

B. **INTERVENTI SOCIO EDUCATIVI DI ATTIVAZIONE LAVORATIVA:** Potenziamento dell'offerta territoriale di servizi a supporto dell'autonomia delle persone, attraverso prestazioni socioeducative e d'inserimento socio-lavorativo e formativo. Analizzate le esigenze del territorio e la tipologia di nuclei familiari, si prevede di realizzare servizi di assistenza educativa domiciliare e territoriale per minori in età pre-scolare e scolare, e servizi per l'inserimento socio-lavorativo, finalizzati alla costruzione dei requisiti di occupabilità - Azione di formazione ed empowerment delle competenze professionali degli operatori, al fine di investire sul clima lavorativo e motivare verso un progetto sociale di comunità, oltre che per uniformare l'approccio di lavoro - Per le azioni attive per il lavoro si prevede di attivare percorsi di tirocinio/borse Lavoro, finalizzati a l'inserimento sociolavorativo. –

Il lotto si declina nei seguenti Interventi:

Servizi di sostegno educativo scolastico ed extrascolastico =  $\epsilon$  150.000,00;

Tirocini finalizzati all'inclusione sociale, all'autonomia delle persone e alla riabilitazione=  $\epsilon$ 350.000,00;

• Inserimento delle persone in condizioni di vulnerabilità presso coop. Sociali ed enti no profit  $= 6 100.000, 00;$ 

• Avviamento ad attività di formazione ai fini dell'acquisizione/rafforzamento delle comptenze trasversali (socio relazionali e linguistici) o tecnico professionali (percorso professionalizzanti e/o di qualificazione professionale) finalizzati all'inserimento/reinserimento socio – lavorativo = 150.000,00

• Formazione congiunta e permanente degli operatori dei servizi sociali territoriali, dei centri per l'impiego, dei centri di orientamento regionale e altri soggetti (anche del privato sociale) coinvolti nell'attivazione e inserimento lavorativo e sociale di persone svantaggiate ed in carico per il SIA= $\epsilon$ 18.000,00

I soggetti aventi i requisiti di partecipazione potranno partecipare ad uno o ad entrambi i lotti, sia singolarmente che in ATI/ATS anche di differente composizione.

Nel caso di partecipazione ad entrambi i lotti, i partecipanti dovranno presentare offerta per ogni singola procedura.

**2) IMPORTO A BASE DI GARA**: 1.957.304,00 (incluso IVA, se ed in quanto dovuta).

**3) SISTEMA DI GARA E CRITERIO DI AGGIUDICAZIONE:** Procedura aperta, ai sensi degli artt. 59 e 60 del D.Lgs n.50/2016, con aggiudicazione in favore dell'offerta economicamente più vantaggiosa individuata sulla base del miglior rapporto qualità/prezzo di cui all'art.95 del Codice, valutabile sulla base dei seguenti elementi:

# **a) offerta tecnica: massimo punti 90/100;**

# **b) offerta economica: massimo punti 10/100.**

Oggetto della valutazione e dell'aggiudicazione della presente gara sarà l'offerta economicamente più vantaggiosa relativamente ad ogni singolo lotto di cui al punto 1.

Ai sensi di quanto previsto dall'articolo 95 del D. Lgs. n. 50/2016, è stabilito che saranno ammesse alla valutazione dell'offerta economica esclusivamente le offerte che avranno conseguito per l'offerta tecnica, relativa a ciascun lotto, un punteggio complessivo non inferiore a 70.

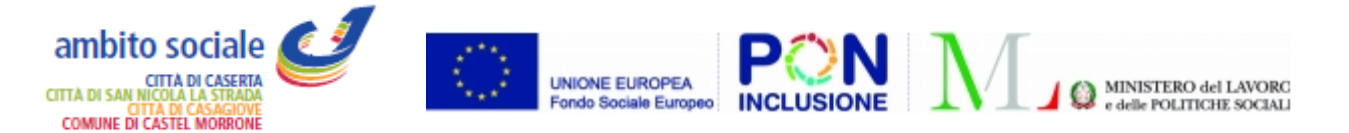

Ai sensi dell'art. 77 del D.Lgs. 50/2016, le offerte saranno valutate da una commissione giudicatrice, nominata dopo il termine fissato per la presentazione delle stesse, in relazione agli elementi e subelementi di valutazione e con le modalità di cui all'art. 6 del Capitolato Speciale di Appalto, cui si fa espresso rinvio, quale parte integrante e sostanziale del presente bando di gara.

Si procederà alla verifica delle offerte anomale ai sensi dell'art. 97, comma 3 e seguenti del D.Lgs. 50/2016.

Si procederà all'aggiudicazione anche in presenza di una sola offerta valida, se ritenuta congrua, adeguata e conforme a i principi di cui all'art. 94 del D.Lgs. 50/2016.

Ai sensi dell'art. 95, comma 12, del D.Lgs. 50/2016, si precisa, altresì, che non si procederà all'aggiudicazione se nessuna offerta risulti conveniente o idonea in relazione all'oggetto del contratto.

L'Amministrazione ha facoltà di non aggiudicare l'appalto, senza che tanto comporti alcuna pretesa risarcitoria/indennitaria da parte dei concorrenti.

# **4) DURATA DELL'APPALTO :** 36 mesi

**5) FINANZIAMENTO:** L'appalto è finanziato con Fondi del PON Inclusione 2014-2020 Avviso n. 3 del 03.08.2016 del Ministero del Lavoro e Politiche Sociali.

**6) TERMINE DI RICEZIONE DELLE OFFERTE:** L'ammissione alla gara dovrà pervenire a questa entro il termine perentorio delle **ore 12:00 del 26.07.2018.**

Oltre il termine predetto non sarà ritenuta valida alcun'altra offerta, anche se sostitutiva o aggiuntiva rispetto a quella precedente.

# **7) DATA DI AVVIO E MODALITA' DI SVOLGIMENTO DELLE OPERAZIONI DI GARA**

**:** Le operazioni di verifica formale della documentazione prodotta dai concorrenti, ai fini dell'ammissione alla gara, si svolgeranno in seduta pubblica il **giorno 26.07.2018 dalle ore 14:30** a cura del seggio di gara costituito, presso la sede Comunale.

Quindi, successivamente, la Commissione Giudicatrice procederà:

- in seduta pubblica alla verifica formale del contenuto del plico "Offerta tecnica qualitativa" rispetto alle prescrizioni del presente bando e del Capitolato Speciale d'Appalto;
- in sedute riservate, all'esame e valutazione delle offerte tecnico-qualitative;
- in seduta pubblica, a rendere noto l'esito della valutazione delle offerte tecnico-qualitative,

all'apertura ed attribuzione del punteggio alle offerte economiche, nonché a stilare la graduatoria.

# **8) Modalità di presentazione delle offerte e criteri di ammissibilità**

# La **presentazione dell'offerta corredata dalla relativa documentazione richiesta dovrà pervenire informa TELEMATICA secondo le modalità stabilità nel presente disciplinare.**

Le offerte dovranno essere formulate dagli operatori economici ed inserite nel sistema telematico, nello spazio relativo alla presente procedura, salvo che non sia diversamente disposto. Le offerte devono essere inserite in lingua Italiana.

Gli allegati messi a disposizione sul sito www.asmecomm.it "Albo Fornitori e Professionisti" devono essere scaricati e compilati

Nel caso di partecipazione ad entrambi i lotti, i partecipanti dovranno presentare due differenti plichi di partecipazione. In particolare, il concorrente dovrà inviare per ciascun lotto al quale partecipa:

- **la documentazione amministrativa**
- **l'offerta tecnica**

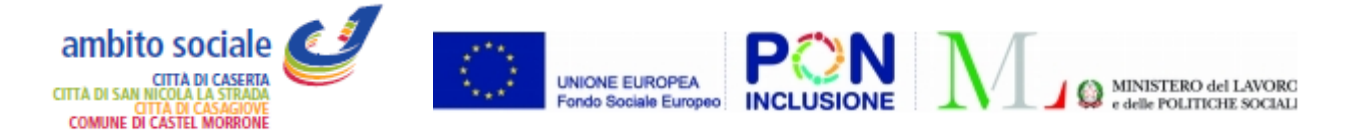

• **l'offerta economica**

# **DEFINIZIONI UTILI PER LA PROCEDURA TELEMATICA**

Si riporta di seguito il significato dei principali termini indicati nei successivi articoli:

**Abilitazione**: risultato del procedimento che consente l'accesso e la partecipazione degli Operatori Economici abilitati al sistema informatico, ai sensi dell'articolo 58 del D.Lgs. n. 50 del 2016, per lo svolgimento della gara telematica.

**Account**: insieme dei codici personali di identificazione costituiti da e-mail e password che consentono alle imprese abilitate l'accesso al sistema e la partecipazione alla gara telematica.

**Firma digitale**: è uno dei requisiti che l'offerta deve possedere per essere giuridicamente rilevante e per garantirne inviolabilità/integrità e provenienza. È il risultato della procedura informatica (validazione) basata su certificazione qualificata rilasciata da un certificatore accreditato e generata mediante un dispositivo per la creazione di una firma sicura come disciplinata dal D.Lgs. n. 82 del 2005 (codice dell'amministrazione digitale).

La firma digitale si basa su un sistema cosiddetto a "chiavi asimmetriche", ossia due serie di caratteri alfanumerici, appositamente generati dal sistema: una chiave è conosciuta dal solo firmatario (chiave segreta), l'altra conoscibile da chiunque (chiave pubblica). La chiave segreta è necessaria alla sottoscrizione dei documenti. La chiave pubblica è necessaria alla verifica della effettiva provenienza del documento dal titolare. La sicurezza di un simile sistema risiede nel fatto che ad ogni chiave pubblica corrisponde una sola chiave segreta, e che, con la conoscenza della sola chiave pubblica, è impossibile riuscire a risalire alla chiave segreta. Per garantire la corrispondenza tra "chiave pubblica" e "chiave segreta" nonché la titolarità delle chiavi in capo al soggetto firmatario, si ricorre ad un Ente certificatore, cioè un soggetto terzo il cui compito è quello di garantire la certezza della titolarità delle chiavi pubbliche (attraverso dei cosiddetti "certificati") e di rendere conoscibili a tutti le chiavi pubbliche (attraverso un elenco telematico). L'elenco pubblico dei certificatori è disponibile all'indirizzo http://www.agid.gov.it.

E' necessario un lettore di smart card.

**Marcatura temporale**: è il risultato della procedura informatica che consente di dare certezza all'ora e al minuto di "chiusura" dell'offerta. Tale procedura garantisce lo stesso livello di inviolabilità delle offerte previsto dalla procedura di gara tradizionale ad evidenza pubblica, dando certezza del momento della chiusura dell'offerta telematica. Consiste nella generazione, tramite processo informatico di una firma digitale (anche aggiuntiva rispetto a quella del sottoscrittore) cui è associata l'informazione relativa a una data e a un'ora certe. Il kit di marcatura temporale è disponibile presso gli Enti certificatori, di cui al sito dell'Agenzia per l'Italia Digitale http://www.agid.gov.it.

**Numero di serie della marcatura temporale**: è il codice che identifica in modo univoco la marcatura temporale apposta su un documento informatico. A seconda dei software di firma e marcatura utilizzati, questo codice può essere visualizzato in formato decimale o esadecimale (la piattaforma Albofornitori.it accetta entrambi i formati) e viene denominato in vari modi ("Numero seriale", "Numero di serie", "Serial number", …).

**Gestore del Sistema**: Net4market-CSAmed s.r.l. di Cremona, di cui si avvale l'Azienda per le operazioni di gara, ai sensi dell'art.58 del D.Lgs.n.50/2016. Per problematiche tecniche relative alla partecipazione alla procedura telematica il gestore è contattabile al seguente recapito telefonico: 0372/801730, dal lunedì al venerdì, nella fascia oraria: 8.30–13.00 / 14.00–17.30

**Sistema**: coincide con il server del gestore ed è il sistema informatico per le procedure telematiche di acquisto, ai sensi dell'articolo 58 del D.Lgs. n. 50 del 2016.

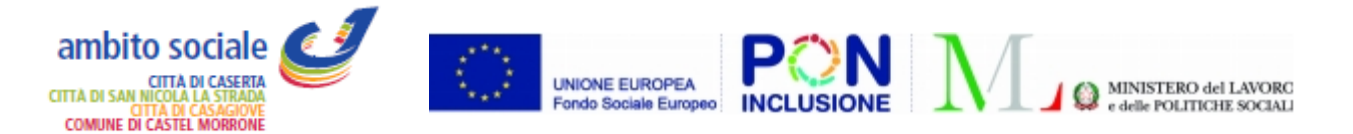

**Busta telematica di offerta economica (o sealed bid):** scheda di offerta che verrà compilata dall'Impresa concorrente. Il contenuto dell'offerta presentata da ciascun concorrente non è accessibile agli altri concorrenti e all'Azienda. Il Sistema accetta solo offerte non modificabili, dal momento che le stesse dovranno riportare una marca temporale certificata antecedente al periodo di invio.

**Upload:** processo di trasferimento e invio di dati dal sistema informatico del concorrente a un sistema remoto, ossia a "distanza", per mezzo di connessione alla rete internet (nell'apposita stanza dedicata all'Azienda, cui si accede utilizzando l'e-mail scelta e la password preventivamente assegnata e nella scheda presente nella sezione "E-procurement –Proc. D'acquisto").

Per partecipare alla presente procedura telematica le imprese concorrenti devono dotarsi, a propria cura e spese, della seguente strumentazione tecnica e informatica necessaria:

# **1 - Personal Computer collegato ad Internet**

Tutte le funzionalità disponibili sulla Piattaforma ASMECOMM sono usufruibili mediante un Personal Computer Standard dotato di un Browser (tra quelli indicati nel punto 2) e collegato ad Internet.

È consigliata una connessione ADSL (banda: almeno 640 kb) o connessione internet aziendale.

Nota: Se l'accesso ad internet avviene attraverso la rete aziendale, si raccomanda di consultare il personale IT interno per verificare la disponibilità di banda e la possibilità di accesso in base alle configurazioni di proxy/firewall. Risoluzione schermo minima 1280 x 720.

### **2 - Web Browser (programma che permette di collegarsi ad Internet)**

Google Chrome 10 o superiore;

Mozillla Firefox 10 o superiore;

Opera 12 o superiore;

Internet Explorer 8 o superiore;

Safari 5 o superiore.

# **3 - Configurazione Browser**

È supportata la configurazione di default, come da installazione standard, in particolare per quanto riguarda le impostazioni di security, di abilitazione javascript, di memorizzazione cookies e di cache delle pagine web.

#### **4 - Programmi opzionali**

In base alle funzionalità utilizzate ed alle tipologie di documenti trattati come allegati, sono necessari programmi aggiuntivi quali: utilità di compressione/decompressione formato zip, visualizzatori di formato pdf (Adobe Acrobat reader), programmi di office automation compatibili con MS Excel 97 e MS Word 97, programmi stand-alone per la gestione della firma digitale e della marcatura temporale (es. DIKE di InfoCert).

#### **5 - Strumenti necessari**

Un kit di firma digitale e di marcatura temporale (cfr. definizioni).

### **(ATTENZIONE: il sistema operativo Windows XP non è più supportato da Microsoft in termini di sicurezza e pertanto con tale S.O. potrebbe non essere possibile utilizzare la piattaforma telematica).**

Tutte le Imprese che partecipano alla presente gara, esonerano espressamente la Stazione Appaltante, il Gestore ed i loro dipendenti e collaboratori da ogni responsabilità relativa a qualsiasi malfunzionamento o difetto relativo ai servizi di connettività necessari a raggiungere il sistema attraverso la rete pubblica di telecomunicazioni.

Le Imprese partecipanti dovranno impegnarsi, anche nei confronti dei propri dipendenti, ad adottare tutte le misure tecniche ed organizzative necessarie ad assicurare la riservatezza e la protezione degli strumenti informatici (email e password) assegnati. L'email e la password necessari per l'accesso al sistema e la partecipazione alla gara sono personali. Le imprese concorrenti sono tenute a conservarli con la massima diligenza e a mantenerli segreti, a non divulgarli o comunque a cederli a terzi e a utilizzarli sotto la propria esclusiva responsabilità nel rispetto dei principi di correttezza e buona fede,

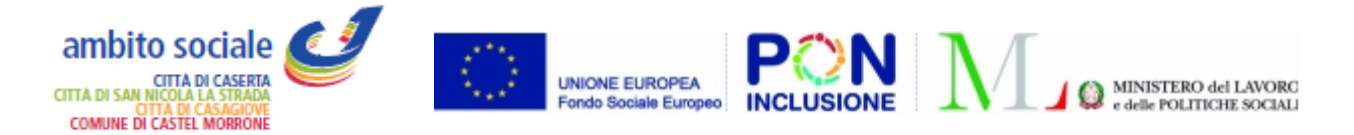

in modo da non recare pregiudizio al sistema e in generale ai terzi. In ogni caso saranno ritenute valide le offerte presentate nel corso delle operazioni con gli strumenti informatici attribuiti. Le imprese partecipanti si impegnano a manlevare e tenere indenne la Stazione Appaltante ed il Gestore risarcendo qualunque pregiudizio, danno, costo e onere di qualsiasi natura, ivi comprese le spese legali eventuali che dovessero essere sopportate dagli stessi a causa di violazioni delle presenti regole e di un utilizzo scorretto o improprio del sistema.

Il Gestore, il Supporto Tecnico al Gestore del Sistema e la Stazione Appaltante non possono essere in alcun caso ritenuti responsabili per qualunque genere di danno diretto o indiretto subito dai concorrenti o da terzi a causa o comunque in connessione con l'accesso, l'utilizzo o il mancato funzionamento del sistema, dei suoi servizi e delle apposite procedure di firma digitale e marcatura temporale.

Tutti i soggetti abilitati sono tenuti a rispettare le norme legislative, regolamentari e contrattuali in tema di conservazione e utilizzo dello strumento di firma digitale e di marcatura temporale e ogni istruzione impartita in materia dal Certificatore che ha rilasciato le dotazioni software; esonerano altresì espressamente la Stazione Appaltante, il Gestore ed il Supporto Tecnico al Gestore del Sistema da qualsiasi responsabilità per conseguenze pregiudizievoli di qualsiasi natura o per danni diretti o indiretti arrecati ad essi o a terzi dall'utilizzo degli strumenti in parola.

Il mancato e non corretto utilizzo degli appositi strumenti informatici di volta in volta richiesti nel corso della procedura costituisce una violazione delle presenti regole, che può comportare la sospensione o la revoca dell'abilitazione, oltre al risarcimento dei danni eventualmente provocati.

### **6. Modalità di registrazione alla sezione "Albo Fornitori"**

Possono partecipare alla presente procedura tutti i soggetti che abbiano ottenuto l'accreditamento l'abilitazione al portale www.asmecomm.it e che si siano **abilitati alla gara**, secondo quanto previsto dai successivi paragrafi e in possesso dei requisiti ex artt. 80 e 83 D.Lgs. 50/2016 ss.mm.ii..

Le Imprese, entro la data indicata nel Timing di gara, devono accreditarsi all'Albo Fornitori della Stazione Appaltante (con la compilazione, tramite processo informatico, dell'apposita scheda di iscrizione accessibile dal sito www.asmecomm.it) **ed abilitarsi alla gara (pena l'impossibilità di partecipare)**. L'accreditamento e l'abilitazione sono del tutto gratuite per l'impresa concorrente.

1. I concorrenti non ancora abilitati, per poter partecipare alla gara, devono fare richiesta d'iscrizione all'albo fornitori del Gestore della piattaforma ASMECOMM, sul sito www.asmecomm.it, sezione "Albo Fornitori e Professionisti". La richiesta d'iscrizione avviene compilando gli appositi *form on line* che danno ad ognuno la possibilità di inserire i propri dati e di segnalarsi per le categorie merceologiche di competenza.

2. Una volta completato l'inserimento dei propri dati, i concorrenti, seguendo le istruzioni fornite a video, devono confermarli. Dopo la conferma possono essere accettati dall'Ente all'interno dell'Albo Fornitori ASMEL.

3. All'abilitazione all'Albo Fornitori, sia che lo stato della registrazione sia attesa o accreditato, deve seguire, obbligatoriamente, da parte dei concorrenti l'abilitazione alla gara. Questa avviene collegandosi al sito www.asmecomm.it, nell'apposita sezione "Procedure in Corso", richiamando il bando di gara e inserendo i propri dati identificativi nella pagina di abilitazione alla gara collegata al bando. I fornitori già accreditati all'Albo Fornitori dovranno abilitarsi alla gara utilizzando le credenziali già in loro possesso; coloro che invece non sono accreditati potranno procedere, premendo il bottone "Registrati" ed alternativamente all'iter descritto al punto 1, alla creazione di un nuovo profilo, collegato alla partecipazione alla procedura di cui trattasi (iscrizione light).

Fatto ciò i concorrenti saranno tra quelli che potranno, previo espletamento di tutte le formalità amministrative, partecipare alla gara.

**Le Imprese dovranno iscriversi alla piattaforma ASMECOMM per la seguente voce di gara: Categoria: CPV 85000000-9 – Servizi sanitari e di assistenza sociale**

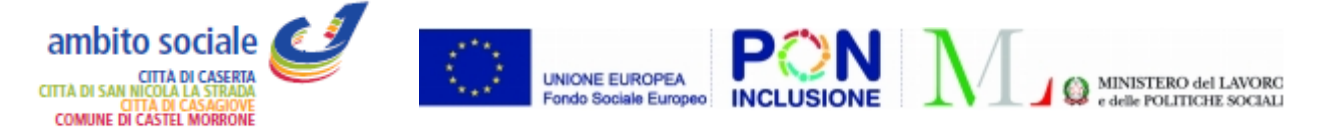

Contestualmente all'abilitazione, il Gestore della piattaforma per tramite del Supporto Tecnico al Gestore del Sistema attiva l'email e la password associati all'impresa abilitata, permettendo a quest'ultima di abilitarsi alla gara, di accedere al sistema e di compiere tutte le azioni previste per la presente gara.

Anche se già precedentemente abilitati all'albo fornitori, i partecipanti dovranno in ogni caso necessariamente ottemperare alle operazioni previste al precedente punto 3.

Nel caso di partecipazione alla procedura di imprese consorziate o raggruppate, ai sensi dell'articolo 48 del D.Lgs. n. 50 del 2016, ogni impresa facente parte del Raggruppamento o del Consorzio dovrà effettuare tutte le operazioni previste ai precedenti punti 1 e 2 (accreditamento al portale). Solo l'impresa mandataria/capogruppo o designata tale provvederà invece ad effettuare l'abilitazione alla gara (punto 3).

Ferme tutte le operazioni su evidenziate, ai fini della validità della partecipazione alla presente procedura di gara, l'Operatore Economico deve rispettare, a pena di esclusione, il termine perentorio indicato nello schema temporale della gara (TIMING DI GARA alla voce *"Termine ultimo perentorio (a pena di esclusione) per apporre firma digitale e marcatura temporale al file di offerta economica telematica "SchemaOfferta\_.xls"*).

# **Art. 15 FORMA DI PARTECIPAZIONE E ABILITAZIONE AL LOTTO**

Gli OO.EE. concorrenti, entro il termine previsto dal timing di gara (Fine periodo per l'abilitazione lotti-fornitori), devono definire a sistema - all'interno della schede di gara di riferimento, nell'apposita sezione denominata "Abilitazione lotti"- la relativa forma di partecipazione (singola o congiunta).

Relativamente all'operatore che intenda partecipare in forma congiunta, al lotto dovrà essere associato, ad opera della ditta mandataria, l'eventuale RTI/Consorzio con cui l'operatore economico intende partecipare, utilizzando la funzione "Nuovo RTI".

I concorrenti che intendono presentare un'offerta in R.T.I. o con l'impegno di costituire un R.T.I., ovvero in Consorzi, infatti, entro il termine previsto dal timing di gara (Fine periodo per l'abilitazione al lotto) devono definire a sistema tale modalità di partecipazione. L'impresa mandataria/capogruppo o designata tale dovrà quindi impostare nella maschera di "Abilitazione lotti" (raggiungibile dalla scheda di gara) gli operatori facenti parte del raggruppamento (ciascuno con il proprio ruolo).

# **15.1 Modalità di sospensione o annullamento**

In caso di malfunzionamento o difetto degli strumenti hardware, software e dei servizi telematici utilizzati dalla Stazione Appaltante, dal Gestore della Piattaforma e dal Supporto Tecnico al Gestore del sistema per la gara, con conseguente accertamento di anomalie nella procedura, la gara potrà essere sospesa e/o annullata.

La sospensione e l'annullamento sono esclusi nel caso di malfunzionamento degli strumenti utilizzati dai singoli concorrenti.

Per problemi tecnici si consiglia di contattare direttamente il Supporto Tecnico al Gestore della Piattaforma - via mail, all'indirizzo info@csamed.it oppure al 0372/801730 dal lunedì al venerdì dalle ore 08:30 alle ore 13:00 e dalle ore 14:00 alle ore 17:30.

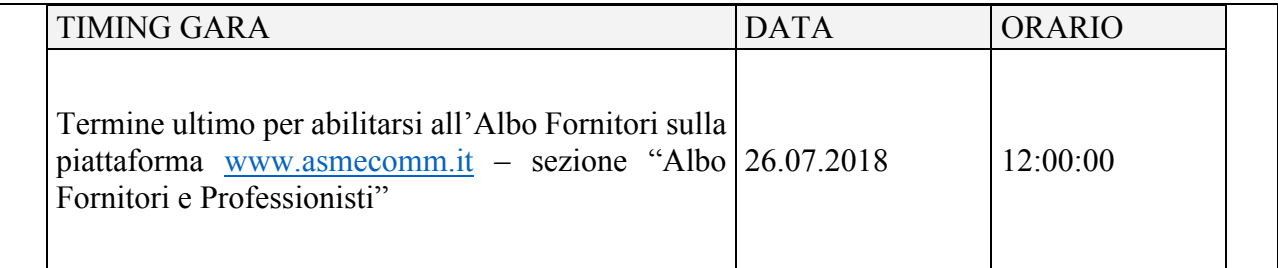

#### **15.2 – TIMING GARA**

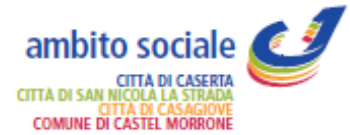

 $\sqrt{ }$ 

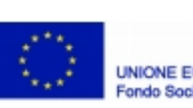

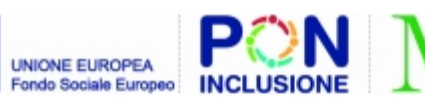

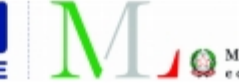

 $\begin{tabular}{|c|c|} \hline & \multicolumn{1}{c}{\textbf{MINISTERO}}\textbf{ del LAVORC} \\ \hline & \multicolumn{1}{c}{\textbf{delle POLITICHE SOCIAL} } \end{tabular}$ 

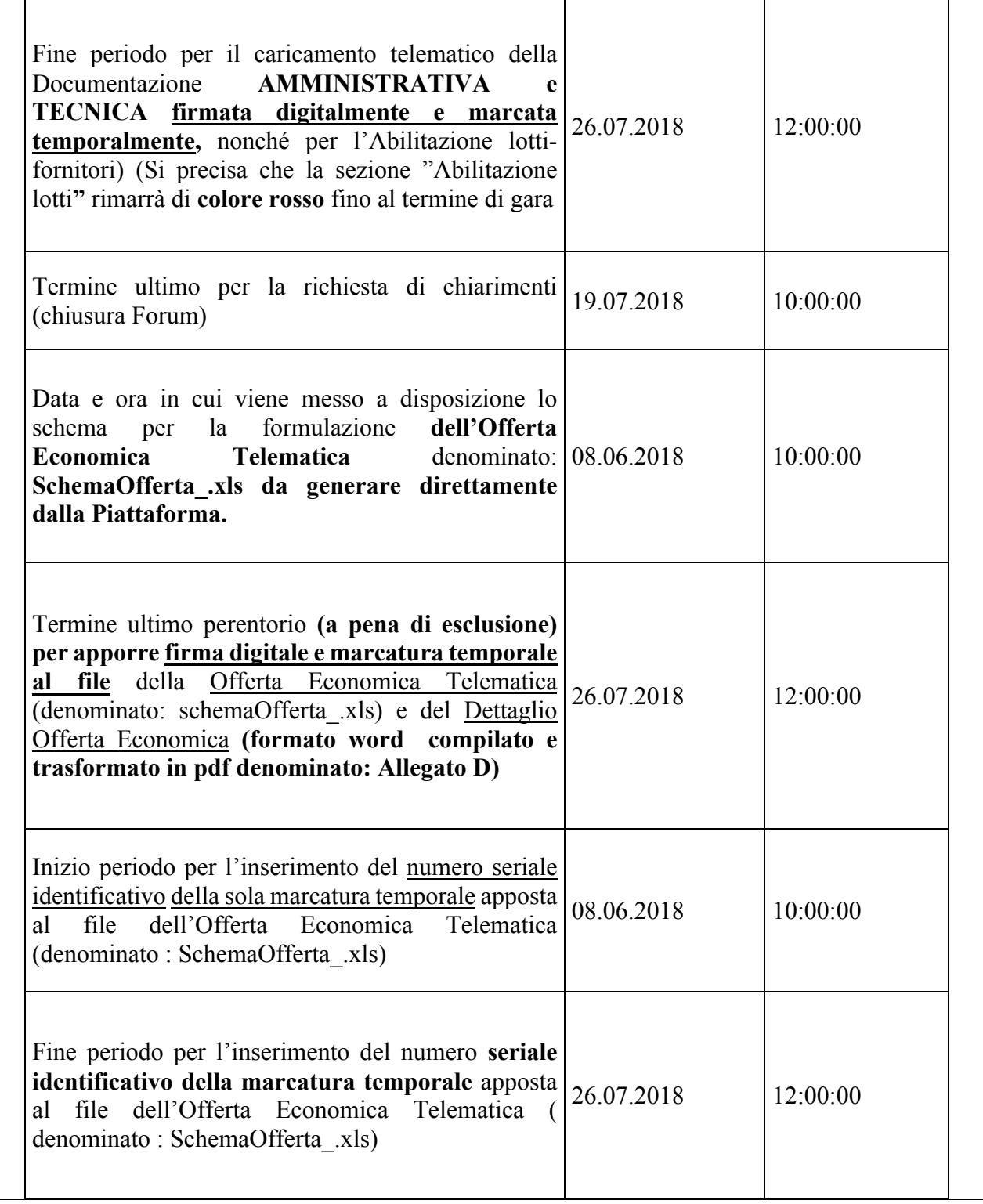

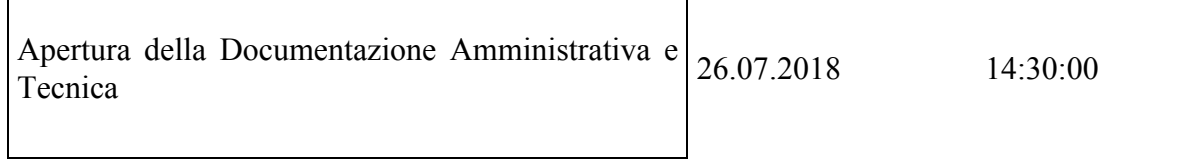

┱

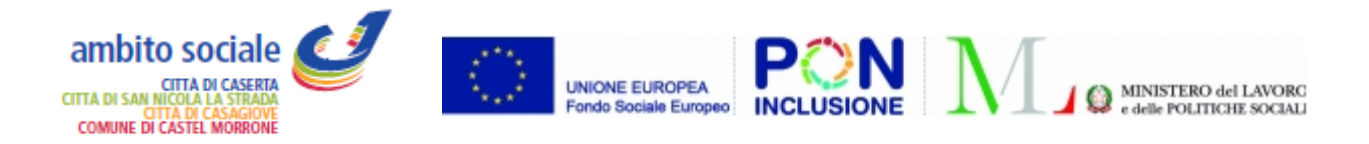

Inizio upload(caricamento) dell'Offerta Economica Telematica firmata digitalmente e marcata temporalmente (denominata : schemaOfferta\_.xls) e del dettaglio Offerta Economica firmato digitalmente e marcata temporalmente (denominato: **Allegato D, da inserire nella sezione "Ulteriore")**

Fine upload (caricamento) dell'Offerta Economica Telematica firmata e marcata (schemaOfferta\_.xls) e del dettaglio offerta economica firmato e marcato

**(Allegato D)** Pubblicazione della graduatoria

Tutti i file per i quali è richiesta la firma digitale, devono essere firmati digitalmente e caricati sul portale. La firma digitale prevede la possibilità che lo stesso documento può essere firmato anche da più persone. La corretta firma digitale rimane piena responsabilità di ciascun partecipante.

Per le Associazioni Temporanee o Consorzi già costituiti/non ancora costituiti, l'offerta, deve essere sottoscritta digitalmente rispettivamente dal legale rappresentante o titolare dell'impresa capogruppo e da ciascun concorrente che costituirà l'Associazione o il Consorzio.

# **A corredo dell'offerta dovrà essere inserita la seguente documentazione:**

- ü **Documentazione amministrativa di cui al successivo punto a;**
- ü **Documentazione Offerta tecnica di cui al successivo punto b;**
- ü **Documentazione Offerta economica di cui al successivo punto c.**

Si precisa che la mancata separazione dell'offerta economica dall'offerta tecnica, ovvero l'inserimento di elementi concernenti il prezzo in documenti non contenuti nella dedicata offerta economica, costituirà causa di esclusione dalla gara.

Si precisa, inoltre, che non saranno ammesse e verranno pertanto escluse le offerte plurime, condizionate, tardive, alternative o espresse in aumento rispetto all'importo a base di gara.

# **8) SOGGETTI AMMESSI ALLA GARA:**

Sono ammessi a partecipare alla gara i soggetti di cui agli artt. 45 e 48 del D.Lgs. 50/2016 in possesso dei requisiti richiesti dal successivo art. 9.

Ciascun soggetto può partecipare alla gara per l'aggiudicazione di uno o entrambi i lotti, in base alle capacità tecniche e professionali possedute alla data della presentazione della domanda.

Sono ammessi a partecipare alla gara soggetti privati senza finalità di lucro o soggetti del Terzo Settore e i soggetti con finalità di lucro che operano nell'ambito dei servizi alla persona e alla comunità.

Si considerano soggetti privati senza finalità di lucro o soggetti del Terzo Settore:

- le cooperative sociali;
- le associazioni e gli enti di promozione sociale;
- le fondazioni;
- gli enti di patronato;
- le organizzazioni di volontariato;
- ogni altro soggetto senza scopo di lucro individuato come tale dalla normativa nazionale.

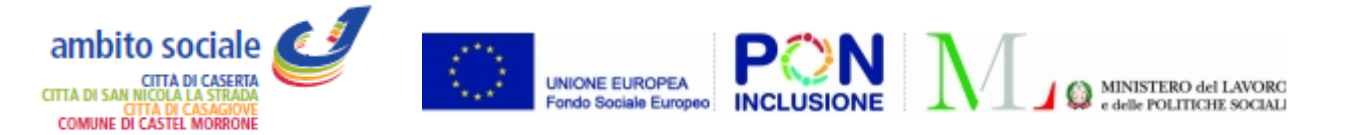

I citati soggetti possono partecipare alla presente procedura di gara, ai sensi dell'art. 45 del D. Lgs. n. 50/2016, esclusivamente nelle seguenti forme:

- individualmente (se aventi organizzazione di impresa)
- in Consorzio (lettere b) e c), art. 45, co. 2 del D. Lgs. n. 50/2016)
- in Consorzio ordinario (lettera e), art. 45 co. 2 del D. Lgs. n. 50/2016) o in A.T.I o A.T.S. (lettera d), art. 45, co. 2 del D. Lgs. n. 50/2016), anche non ancora formalmente costituiti.

I soggetti che non presentino organizzazione d'impresa, possono partecipare alla gara esclusivamente in associazione con soggetti aventi natura d'impresa, per lo svolgimento di attività e servizi coerenti con le proprie finalità giuridiche, che non presentino elementi di complessità tecnica ed organizzativa, e che si configurino in modo tale da consentire esclusivamente forme documentate di rimborso delle spese sostenute.

I consorzi di cui all'art. 45, comma 2, lettere b) e c) del D. Lgs. n. 50/2016, sono tenuti ad indicare per quali consorziati il consorzio concorre e relativamente a questi ultimi opera il divieto di partecipare alla gara in qualsiasi altra forma. In caso di violazione di tale divieto, saranno esclusi dalla gara sia il consorzio che i consorziati.

Ai sensi dell'art. 48, comma 7, del D.Lgs. 50/2016, i consorzi di cui all'art. 45, comma 2, lettere b) e c), sono tenuti ad indicare per quali consorziati il consorzio concorre e relativamente a questi ultimi opera il divieto di partecipare alla gara in qualsiasi altra forma.

Diversamente, i consorzi di cui all'art. 45, comma 2, lettera e) del D.Lgs. 50/2016, concorrono per tutte le consorziate.

Altresì, è fatto divieto a ciascuna componente il raggruppamento temporaneo o consorzio di cui all'art. 45, comma 2), lettere d) ed e) di partecipare alla gara in altra forma, individuale o associata.

Le aggregazioni tra le imprese aderenti al contratto di rete, di cui all'art. 45, comma 2, lettera f) del D.Lgs. 50/2016 sono tenute ad indicare le imprese retiste che partecipano alla gara; alle imprese indicate è fatto divieto di partecipare in qualsiasi altra forma alla gara.

# **9) REQUISITI DI PARTECIPAZIONE**:

# a) **Requisiti di carattere generale**:

a.1) insussistenza delle cause di esclusione alla partecipazione ad una procedura di appalto o concessione di cui all'art. 80 del D.Lgs. 50/2016, in capo a tutti i soggetti espressamente richiamati dal medesimo articolo;

a.2) insussistenza delle condizioni di cui all'art. 53, comma 16-ter, del D.Lgs. 165/2001;

b) **Requisiti di idoneità professionale**, ai sensi dell'art. 83, comma 1, lettera a) e comma 3 del D.Lgs. 50/2016:

b.1) iscrizione alla C.C.I.A.A. della Provincia in cui il soggetto ha sede o ad analogo registro di altro Stato membro della U.E. per attività compatibili con le appaltande prestazioni;

b.2) per le Cooperative e i Consorzi di Cooperative iscrizione presso:

a. lo Schedario Generale della Cooperazione o, ove istituito, nell'Albo delle Imprese Cooperative, ex D. M. Attività Produttive del 23/06/2004, per i consorzi di cooperative;

b. l'Albo Nazionale delle Società Cooperative per le Cooperative Sociali ex lege n. 381/91;

c. i rispettivi albi, registri o elenchi regionali (o, qualora non siano istituiti, nei rispettivi albi, registri o elenchi nazionali), per le organizzazioni di volontariato e le associazioni di promozione sociale;

# c) **Requisiti di capacità economica e finanziaria, ai sensi dell'art. 83 comma 1 lettera b) e comma 4 e 5 del D. Lgs. 50/2016**

c.1) Idonea referenza bancaria;

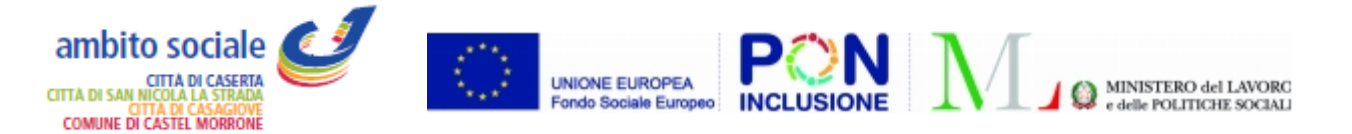

# d) **Requisiti di capacità tecniche e professionali, ai sensi dell'art. 83 comma 1 lettera c) e comma 6 del D. Lgs. 50/2016**

d.1) LOTTO 1: aggiudicazione comprovabile di almeno un servizio analogo a quelli oggetto del presente appalto nel triennio precedente la pubblicazione del presente appalto per un importo non inferiore al 75% (settantapercento) del valore del lotto (pari a  $\in$  891.978,00)

LOTTO 2: aggiudicazione comprovabile di almeno un servizio analogo a quelli oggetto del presente appalto nel triennio precedente la pubblicazione del presente appalto per un importo non inferiore al 75% (settantapercento) del valore del lotto (pari a  $\epsilon$  576.000,00)

d.2) Possesso di certificazione di sistema di qualità conforme alle norme europee della serie UNI EN ISO 9001:2008.

In caso di partecipazione e di aggiudicazione di entrambi i lotti, l'aggiudicatario potrà stipulare uno o entrabi i contratti di appalto.

# **Soggetti in A.T.I. o A.T.S.**

I requisiti di cui ai punti a.1, a.2 e c.1 devono essere posseduti, a pena di esclusione, dalle raggruppate o raggruppande; il requisiti di cui ai punti b.1 e b.2 devono essere posseduti, a pena di esclusione dalle stesse, laddove richiesti per la loro natura giuridica.

Il requisito di cui al punto c.1) deve essere posseduto cumulativamente dal raggruppamento e la mandataria deve detenere almeno il 90% (noventa per cento) del requisito ( $\epsilon$  802.780,20 per il lotto 1 e € 518.400,00 per il lotto 2)

Il requisito di cui al punto c.2) dovrà essere posseduto da ogni componente del raggruppamento.

Le A.T.I. o A.T.S. si dovranno uniformare alla disciplina di cui all'art. 48 del D. Lgs. n. 50/2016 e a tutta la normativa vigente in materia di associazioni temporanee.

#### **Consorzi**

I requisiti, di cui ai punti a.1, a.2 e c.1 devono essere posseduti, a pena di esclusione:

- dal consorzio e dalle consorziate, nel caso di consorzio ordinario di cui alla lett. e) dell'art. 45 co. 2 del D. Lgs. n. 50/2016, formalmente costituito;

- dalle consorziande nel caso di consorzio ordinario, di cui alla lett. e) dell'art. 45 co. 2 del D. Lgs. n. 50/2016, non formalmente costituito;

- dai consorzi di cui lettere b) e c) dell'art. 45 co. 2 del D. Lgs. n. 50/2016 e dalle consorziate esecutrici del servizio.

I requisiti di cui ai punti b.1) e b.2) devono essere posseduti, a pena di esclusione dai soggetti sopra indicati laddove richiesti per la loro natura giuridica.

Per il requisito di cui al punto d.1):

- i consorzi, di cui alle lettere b) e c) dell'art. 45 co. 2 del D. Lgs. n. 50/2016, devono possedere il requisito secondo quanto prescritto dall'art. 47 del D. Lgs. n. 50/2016;

Per il requisito di cui al punto d.2):

- i consorzi e le consorziate esecutrici, di cui alle lettere b) e c) dell'art. 45 co. 2 del D. Lgs. n. 50/2016, devono possedere il requisito;

I consorzi di cui alla lett. e) dell'art. 45 co. 2 del D. Lgs. n. 50/2016 sono equiparati ai raggruppamenti temporanei d'impresa.

I consorzi si dovranno uniformare alla disciplina di cui agli artt. 47 e 48 del D. Lgs. n. 50/2016 e a tutta la normativa vigente in materia di associazioni temporanee

**AVVALIMENTO:** Ai sensi dell'art. 89 del D.Lgs. 50/2016, il concorrente singolo, consorziato o raggruppato ai sensi dell'art. 48 del D. Lgs. 50/2016, può soddisfare la richiesta relativa al possesso dei requisiti di qualificazione avvalendosi dei requisiti di un altro soggetto; si precisa che

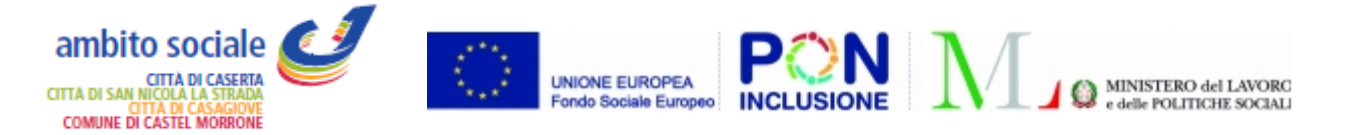

l'Amministrazione procederà, in corso di esecuzione, alle verifiche sostanziali previste dal comma 9 del medesimo articolo.

Ai sensi dell'art. 89, comma 1, del D.Lgs. 50/2016, non è ammesso l'avvalimento dei requisiti di cui all'art. 80 del D.Lgs. 50/2016.

In caso di avvalimento il concorrente dovrà allegare la ulteriore documentazione come prescritta dal D.Lgs. 50/2016 e nell'apposito paragrafo.

**SUBAPPALTO:** Non è ammesso subappalto, considerata la specificità e delicatezza delle prestazioni da rendere. L'eventuale inosservanza di tale divieto comporterà, ipso iure, la risoluzione del contratto e il diritto per l'ente appaltante di chiedere il risarcimento dei danni.

### **e) Ulteriori dichiarazioni a rendersi:**

e.1) che per ogni singolo lotto non partecipa in più di un'associazione temporanea o consorzio e che non vi partecipa in forma individuale qualora partecipi in associazione o quale consorziata;

e.2) che osserva il Contratto di Lavoro Nazionale di categoria;

e.3) che osserva le norme in materia di tutela della salute e della sicurezza nei luoghi di lavoro (D. Lgs. 9 aprile 2008 n. 81 e s.m.i.);

e.4) che osserva le disposizioni di cui all'art. 2 del D. Lgs. n. 39/2014, in materia di lotta contro l'abuso e lo sfruttamento sessuale dei minori e la pornografia minorile;

e.5) che si obbliga – ove aggiudicataria – a trasmettere all'Ufficio del Responsabile del procedimento l'avvio del servizio, l'elenco nominativo del personale impiegato per l'espletamento del servizio stesso, specificando la relativa qualifica;

e.6) che si uniformerà alla disciplina vigente in materia di associazioni temporanee o consorzi (per le associazioni temporanee o consorzi);

e.7) che ha preso esatta cognizione della natura dell'appalto e di tutte le circostanze generali e particolari che possono influire sulla sua esecuzione;

e.8) che accetta, senza condizione o riserva alcuna, tutte le norme e disposizioni contenute nel bando di gara e nel capitolato speciale d'appalto;

e.9) che ha preso conoscenza e ha tenuto conto nella formulazione dell'offerta delle condizioni contrattuali nonché degli obblighi e degli oneri relativi alle disposizioni in materia di sicurezza, di assicurazione, di condizioni di lavoro e di previdenza e assistenza;

e.10) che ha effettuato uno studio approfondito dell'appalto e del capitolato, ritenendo realizzabili e adeguati al corrispettivo indicato negli stessi;

e.11) che ha tenuto conto, nel formulare la propria offerta, di eventuali maggiorazioni per aumento dei prezzi che dovessero intervenire durante l'esecuzione;

e.12) che si impegna a mantenere valida e vincolante l'offerta per 180 giorni consecutivi a decorrere dalla scadenza del termine per la presentazione delle offerte, fatto salvo il rinnovo per ulteriori 180 giorni, ai sensi dell'art. 93, co. 5, D.lgs. n. 50/2016;

e.13) che l'organismo dispone di una struttura organizzativa in grado di garantire un'efficiente esecuzione delle prestazioni oggetto dell'appalto;

e.14) che vi è compatibilità della natura giuridica e dello scopo sociale dell'Organismo con le attività oggetto dell'affidamento;

e.15) che si impegna, in caso di aggiudicazione, a comunicare tempestivamente alla Stazione Appaltante ogni modificazione che dovesse intervenire negli assetti societari e sulla struttura d'impresa e negli organismi tecnici e amministrativi ai sensi dell'art. 83 del D.Lgs. 06.09.2011, n.159 (c.d. Codice delle leggi antimafia);

e.16) che autorizza il diritto di accesso alle informazioni fornite nell'ambito dell'offerta ovvero a giustificazione della medesima ovvero che non autorizza il diritto di accesso alle informazioni fornite nell'ambito dell'offerta ovvero a giustificazione della medesima. Al proposito si rammenta che qualora il concorrente intenda negare il diritto di accesso, dovrà produrre una motivata e comprovata dichiarazione circa il fatto che tali informazioni costituiscono segreti tecnici e commerciali. E'

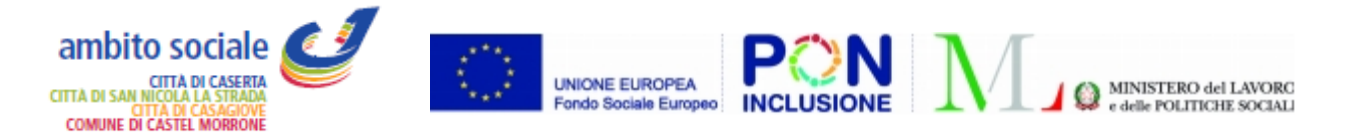

comunque consentito l'accesso al concorrente che lo chieda in vista della difesa in giudizio dei propri interessi in relazione alla procedura di affidamento del contratto nell'ambito del quale viene formulata la richiesta di accesso ex art. 53, comma 6, D.Lgs.50/2016. La mancata indicazione di quanto indicato al presente punto equivale ad autorizzazione all'esercizio del diritto di accesso.

e.17) per quale lotto intende candidarsi

**Si precisa che le dichiarazioni sub e)** devono essere rese dai concorrenti singoli e dai concorrenti partecipanti in A.T.I., in consorzio ordinario di concorrenti ex art. 45, co. 2 lett. e) D.Lgs. 50/2016, o in GEIE, dai consorzi di cui all'art. 45 co. 2 lett. b) e c) D.Lgs. 50/2016 e dalle imprese retiste che partecipano alla gara.

**CONTROLLO DEI REQUISITI:** Ai sensi del combinato disposto di cui agli artt. 81 e 216, comma 3 del D.Lgs. 50/2016, la documentazione comprovante il possesso dei requisiti dovrà essere acquisita esclusivamente attraverso la Banca dati nazionale dei contratti pubblici. I concorrenti, pertanto, dovranno registrarsi al **servizio AVCPASS** e ottenere dal sistema un **PASSOE** da produrre in fase di gara, come prescritto al paragrafo "Documentazione" del presente bando di gara.

**COMUNICAZIONI:** Ai sensi del combinato disposto di cui agli artt. 52 e 76 del D.Lgs. 50/2016, tutte le comunicazioni effettuate dalla stazione appaltante verranno effettuate all'indirizzo di posta elettronica certificata indicato da ciascun concorrente.

# **a. Contenuto della "Documentazione amministrativa"**

**Entro il termine previsto dal TIMING DI GARA, l'Operatore concorrente deve depositare sul sistema (CARICAMENTO/UPLOAD), nello spazio denominato "DOC. GARA"– "AMMINISTRATIVA" attivato nella scheda di gara, i documenti indicati di seguito:**

a) **istanza di partecipazione e connesse dichiarazioni**, datata, relativa al possesso dei requisiti richiesti, utilizzando il modello allegato al presente bando. L'istanza deve essere sottoscritta, in calce, dal titolare o legale rappresentante dell'impresa concorrente, o da un suo procuratore.

A corredo della istanza e autodichiarazione deve essere prodotta copia fotostatica del documento di riconoscimento del/i sottoscrittore/i.

In caso di **raggruppamenti di imprese o consorzi**, di cui all'art. 45, comma 2, lett. d), e) ed f) del D.Lgs. 50/2016, **l'istanza di partecipazione** dovrà essere prodotta, redatta e sottoscritta dal legale rappresentante, o da un suo procuratore, di ciascuna impresa associata, anche quale cooptata, o consorziata.

In caso di **consorzi di** cui di cui all'art. 45 comma 2, lett. b) e c) del D.Lgs. 50/2016, **l'istanza di partecipazione** dovrà essere prodotta, compilata e sottoscritta dal legale rappresentante del Consorzio, o da un suo procuratore, nonché, per la parte relativa ai requisiti di carattere generale e di idoneità professionale, anche dalle consorziate per le quali il Consorzio partecipa.

In caso di **aggregazione tra imprese aderenti al contratto di rete l'istanza di partecipazione** dovrà essere prodotta, compilata e sottoscritta dal legale rappresentante di ciascuna impresa retista che partecipa alla gara e, ove presente, dall'organo comune dotato di soggettività giuridica. Per maggiori dettagli in ordine alla partecipazione delle reti alla gara si rinvia alla Determinazione dell'Avcp n. 3 del 23.04.2013.

b) le **associazioni temporanee di imprese e consorzi** di cui all'art. 45, co.2, lett. d) ed e) D.Lgs. 50/2016, **non ancora costituiti,** e le **aggregazioni di imprese retiste** di cui all'art. 45, co. 2, lett. f), dovranno presentare, altresì, **apposita dichiarazione** contenente l'impegno che, in caso di aggiudicazione dell'appalto, le ditte associate, consorziate o aggregate si conformeranno alla disciplina prescritta dall'art. 48 del D.Lgs. 50/2016.

Detta dichiarazione dovrà, altresì, recare, la specificazione delle parti dell'appalto da eseguirsi dai singoli operatori economici riuniti, consorziati o aggregati.

Detta dichiarazione dovrà essere sottoscritta dai rappresentanti legali di tutte le imprese raggruppate o facenti parte del consorzio di concorrenti o della rete di imprese;

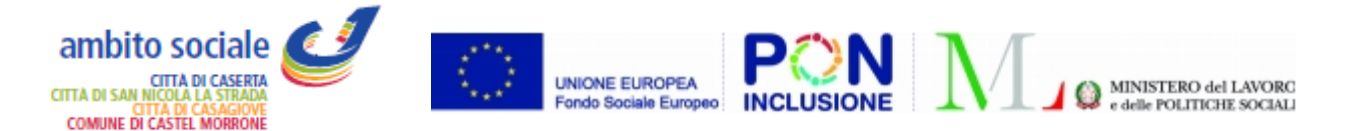

**c)** le **associazioni temporanee di imprese** formalmente costituite, devono produrre, copia autodichiarata conforme ai sensi degli artt. 18 e 19 D.P.R. 445/2000, dell'atto costitutivo, contenente, altresì, le quote di partecipazione al raggruppamento, in riferimento ai singoli componenti,

d) i **consorzi ex art. 45, co. 2, lett. e)** D.Lgs. 50/2016, formalmente costituiti, devono produrre copia autocertificata conforme del contratto di consorzio, nonché eventuali atti modificativi dello stesso, con particolare riferimento alla espressa indicazione di tutti i soggetti consorziati; altresì, dovranno risultare le quote di partecipazione in riferimento ai singoli consorziati;

e) le **reti di imprese** devono produrre copia autocertificata conforme del contratto di rete;

**f)** i **GEIE** devono produrre copia autocertificata conforme del contratto stipulato ai sensi del D.Lgs. 23.07.1991 n. 240, in conformità all'art. 45 D.lgs. 50/2016, contenente, altresì, le quote di partecipazione al raggruppamento, in riferimento ai singoli componenti;

g) **in caso di avvalimento** dovranno prodursi le dichiarazioni e la documentazione di cui all'art. 89 del D.Lgs. 50/2016 ed all'art. 88 del D.P.R. 207/2010, con le modalità di cui agli artt. 46 e 47 del D.P.R. 445/2000, ove non diversamente disposto dal citato art. 89; con riferimento alle dichiarazioni ex art. 80 del D.Lgs. 50/2016 si fornisce, in allegato al presente bando, il modello di **"dichiarazioni ex art. 80 D.Lgs. 50/2016 dell'impresa ausiliaria"** recante, altresì, le dichiarazioni concernenti le posizioni previdenziali, assistenziali, fiscali e di ottemperanza alla legge 68/1999; resta ferma la predisposizione, a cura dell'ausiliaria e dell'ausiliata, di tutta la ulteriore documentazione prescritta ai sensi di legge;

# **h) DOCUMENTO DI GARA UNICO EUROPEO - D.G.U.E.**

Il concorrente, ai sensi dell'art. 85, comma 1, del Codice dei contratti pubblici, dovrà inserire nella Busta telematica della "**Documentazione Amministrativa**" il DGUE in formato elettronico XML ed in PDF, compilati e firmati entrambi digitalmente (firma digitale ai sensi dal D.Lgs. 82 del 7/03/2005 - Codice dell'amministrazione digitale), tale modalità di compilazione garantirà il possesso dei requisiti di autenticità e integrità, onde evitare il respingimento.

L'operatore economico per compilare il DGUE elettronico fornito dalla stazione appaltante **DGUE.xml**, allegato agli atti di gara e scaricabile dalla piattaforma www.asmecomm.it, dovrà DIGITARE il seguente link nella barra degli indirizzi:

https://ec.europa.eu/tools/espd/filter?lang=it

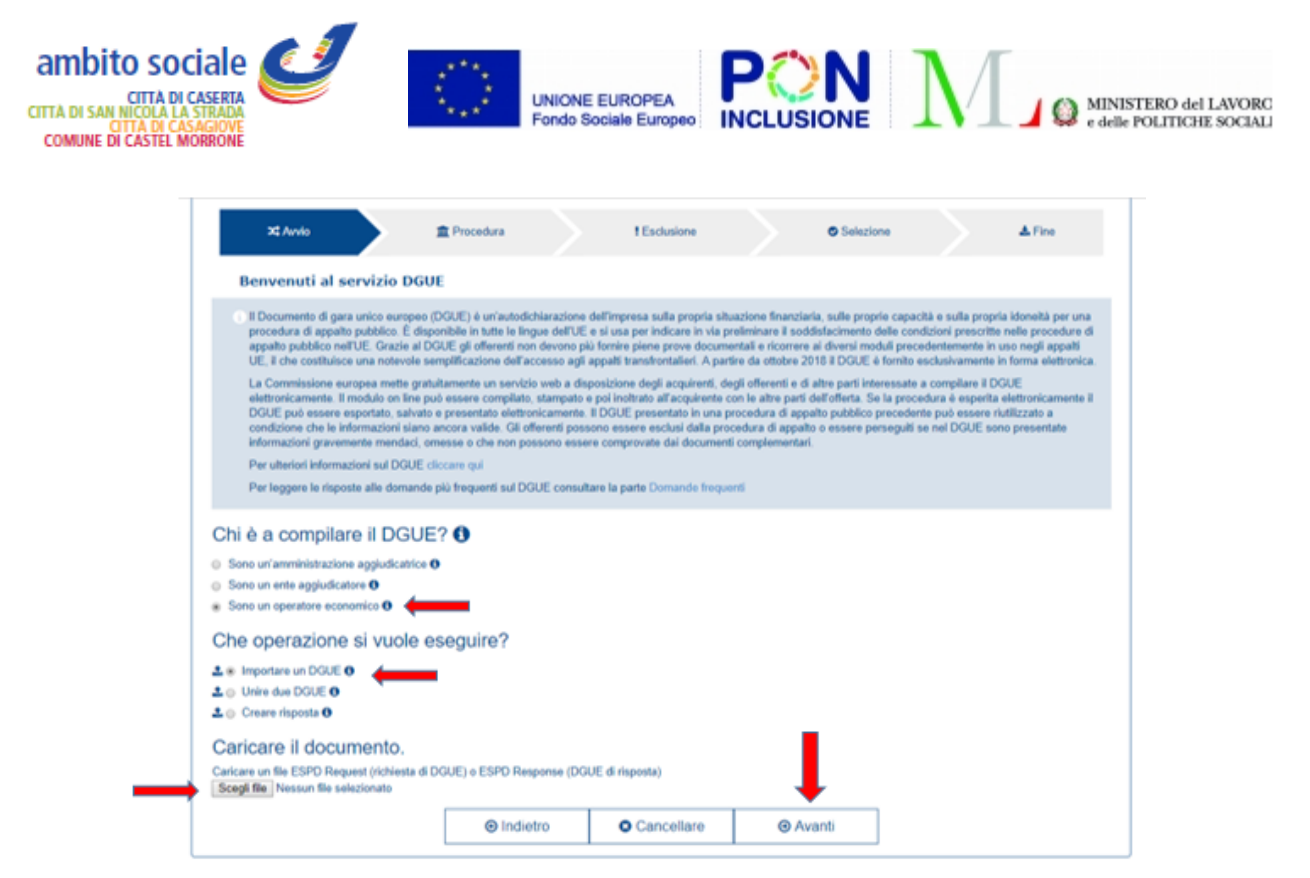

*Fig. 1*

Quindi, (*vedi fig.1*), dovrà spuntare prima l'opzione "*Sono un operatore economico*" e poi *"Importare un DGUE"*. Nella sezione "Caricare il documento" selezionare *"Scegli file"* e caricare il file DGUE.xml allegato agli atti di gara e scaricabile dalla piattaforma www.asmecomm.it. Quindi, cliccando il tasto "Avanti" si potrà procedere con la compilazione.

Ultimata la compilazione, l'operatore economico dovrà scaricare il file in formato XML ed in PDF cliccando "ENTRAMBI", (*vedi fig. 2*), e in seguito firmare digitalmente il file .zip per poi inserirlo nella Busta Telematica della "**Documentazione Amministrativa**".

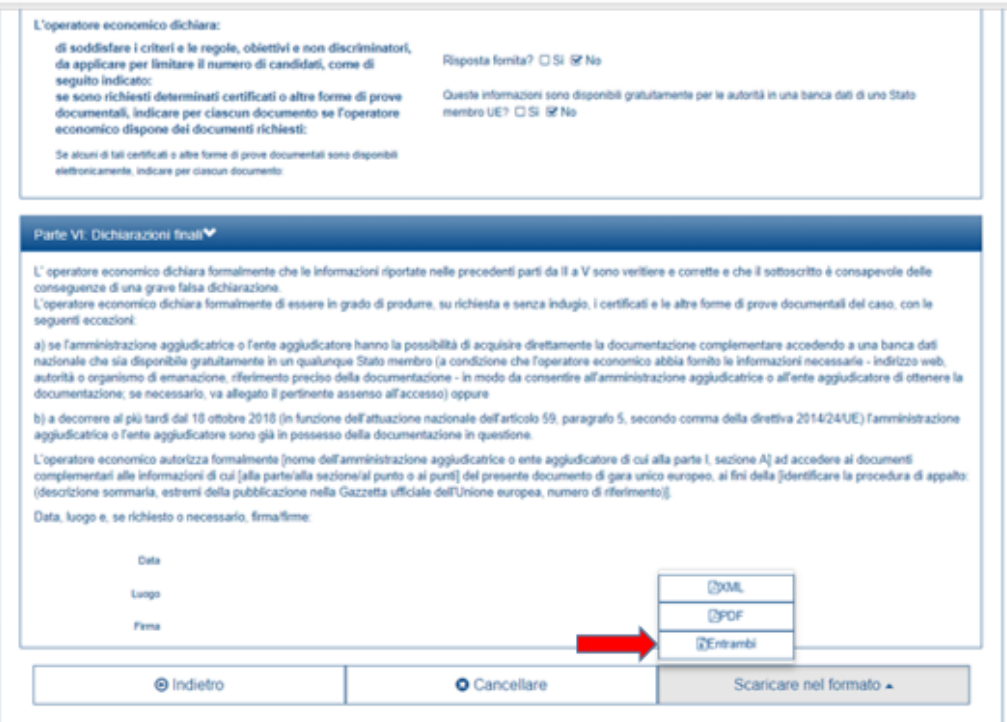

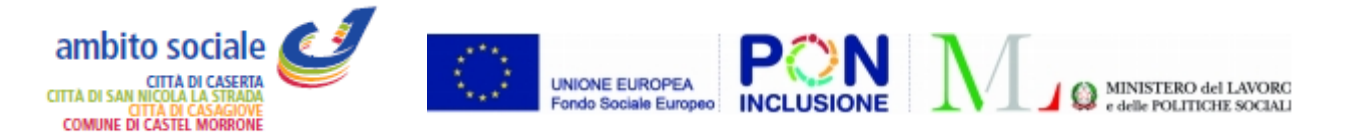

#### *Fig. 2* Per qualsiasi domanda sui file rivolgersi al seguente indirizzo e-mail: **grow-espd@ec.europa.eu**

h) **cauzione provvisoria,** espressamente riferita all'appalto in oggetto, per ogni singolo lotto a cui si intende partecipare pari al 2% (due per cento) dell'importo complessivo del singolo lotto posto a base di gara, a scelta del concorrente, nelle forme e nei modi di cui all'art. 93 del D.Lgs. 50/2016.

La costituzione deve essere comprovata alternativamente:

a) mediante allegazione di attestazione originale della TESORERIA COMUNALE di avvenuto versamento in contanti o in titoli del debito pubblico. Ai sensi dell'art. 93, comma 8, del D.Lgs. 50/2016, tale attestazione dovrà essere corredata dall'impegno di un fideiussore a rilasciare la garanzia fideiussoria per l'esecuzione del contratto, ex art. 103 del medesimo decreto, qualora risultasse aggiudicatario. Tale ultima disposizione non si applica alle microimprese, piccole e medie imprese e ai raggruppamenti temporanei o consorzi ordinari costituiti esclusivamente da microimprese, piccole e medie imprese, così come previsto dall'art.93, comma 8 del D. Lgs. n. 50/2016 e s.m.i.;

b) originale di FIDEIUSSIONE bancaria o assicurativa di pari importo, rilasciata da ISTITUTO BANCARIO o ASSICURATIVO o da INTERMEDIARI FINANZIARI all'uopo autorizzati come prescritto dall'art. 93, comma 3, del D.Lgs. 50/2019, contenente tutte le clausole previste nel medesimo art. 93. Tale fidejussione deve essere firmata dal garante in originale ovvero con firma digitale. In caso di firma digitale la polizza dovrà riportare l'indicazione espressa del rilascio con firma digitale e gli estremi necessari per verificarne l'autenticità. Ai sensi dell'art. 93, comma 8, del D.Lgs. 50/2016, la fideiussione dovrà essere corredata dall'impegno di un fideiussore, anche diverso da quello che ha lasciato la garanzia provvisoria, a rilasciare la garanzia fideiussoria per l'esecuzione del contratto, ex art. 103 del medesimo decreto, qualora risultasse aggiudicatario. Tale ultima disposizione non si applica alle microimprese, piccole e medie imprese e ai raggruppamenti temporanei o consorzi ordinari costituiti esclusivamente da microimprese, piccole e medie imprese, così come previsto dall'art.93, comma 8 del D. Lgs. n. 50/2016 e s.m.i..

**La garanzia a corredo dell'offerta dovrà, altresì, contenere l'impegno del garante a rinnovare la garanzia medesima, per ulteriori 180 giorni, nel caso in cui al momento della sua scadenza non sia ancora intervenuta l'aggiudicazione, su richiesta della stazione appaltante nel corso della procedura.**

Ai sensi dell'art. 93, comma 1, penultimo periodo, in caso di partecipazione alla gara di un raggruppamento temporaneo di imprese, la garanzia fideiussoria deve riguardare tutte le imprese del raggruppamento medesimo, ancorché la sottoscrizione sia effettuata dal solo soggetto indicato come Capogruppo.

Ai sensi dell'art. 93, comma 7, del D.Lgs.50/2016, l'importo della garanzia è ridotto in presenza delle condizioni ivi riportate; in caso di cumulo delle riduzioni, la riduzione successiva deve essere calcolata sull'importo che risulta dalla riduzione precedente.

Per fruire delle suddette riduzioni, l'operatore economico dovrà segnalare il possesso dei relativi requisiti e lo dovrà documentare nei modi prescritti dalle norme vigenti.

**i) versamento di €** 140,00 per il LOTTO 1 ed il versamento di  $€$  70,00 per il LOTTO 2 in favore dell'ANAC – Autorità Nazionale Anticorruzione, secondo le Istruzioni Operative in vigore dal 1° gennaio 2016, disponibili all'indirizzo http://www.avcp.it/portal/public/classic/ a cui si rinvia. **Il versamento potrà effettuarsi unicamente:**

- on line mediante carta di credito dei circuiti Visa, MasterCard, Diners, American Express, collegandosi al "Servizio di riscossione" all'indirizzo dell'Autorità www.avcp.it. In tal caso il concorrente dovrà produrre, a riprova dell'avvenuto versamento, stampa della relativa attestazione di pagamento;

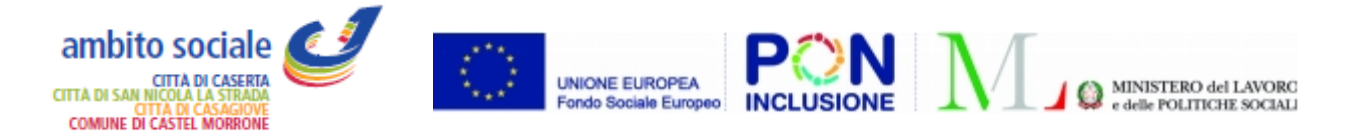

#### oppure

- in contanti, muniti del modello di pagamento rilasciato dal Servizio di riscossione presso i punti vendita della rete dei tabaccai lottisti abilitati al pagamento di bollette e bollettini. In tal caso il concorrente dovrà produrre lo scontrino originale rilasciato dal punto vendita;

#### oppure

- in ogni altro modo consentito dalla legge.

In tutti i casi il versamento dovrà riportare in calce il **CIG** che identifica la procedura per singolo Lotto.

In caso di Associazioni Temporanee di Imprese o Consorzio ordinario di concorrenti il versamento dovrà essere effettuato dal soggetto indicato come Capogruppo.

**j) PASSOE:** rilasciato dal servizio AVCPASS per la gara in parola, ovvero per il relativo CIG. Al proposito, si invitano i concorrenti a verificare che il PASSOE richiesto e generato dal sistema sia conforme all'assetto del concorrente medesimo; in particolare:

- in caso di Raggruppamenti Temporanei di Imprese o consorzi ordinari di concorrenti dovrà recare l'indicazione di tutti i componenti il raggruppamento/consorzio (mandataria e mandante/i o consorziate equiparate);

- in caso di Consorzi di cui all'art. 45 comma 2, lett. b) e c) dovrà indicare il consorzio e le consorziate esecutrici;

- in caso di ricorso all'avvalimento dovrà recare l'indicazione dell'impresa ausiliata e dell'impresa ausiliaria.

**SOCCORSO ISTRUTTORIO:** Alla procedura di gara si applica l'istituto del soccorso istruttorio come previsto dall'art. 83, comma 9, del D.Lgs. 50/2016.

**k) Atto unilaterale d'obbligo** L' Operatore Economico – in caso di aggiudicazione - si obbliga a pagare alla Centrale di Committenza "Asmel Consortile S. c. a r.l.",prima della stipula del contratto, il corrispettivo dei servizi di committenza e di tutte le attività di gara non escluse dal comma 2-bis dell'art.41 del D.lgs. n. 50/2016 dalla stessa fornite, una somma pari all'1% oltre IVA dell'importo complessivo posto a base di gara . Il suddetto importo è comprensivo, salvo capienza, anche del rimborso delle spese di pubblicazione obbligatoria di cui agli artt. 72 e 73 del D.Lgs. 50/2016, stabilito a carico dell'aggiudicatario ai sensi del comma 2 dell'art. 5 del Decreto ministeriale infrastrutture e trasporti 2 dicembre 2016.

La presente obbligazione costituisce elemento essenziale dell'offerta. La stessa, a garanzia della validità dell'offerta, dovrà essere prodotta **all'interno della Documentazione Amministrativa** utilizzando il modello "**Allegato - Atto Unilaterale d'Obbligo**" e sottoscritta dal concorrente

L'operatore economico dovrà trasmettere, l'atto sottoscritto dal titolare/legale rappresentante dell'impresa con firma digitale, ad ogni effetto e conseguenza di legge, dalla posta elettronica certificata ad ASMEL Consortile S.c. a r.l. all' indirizzo pec: **audo@asmepec.it** si obbliga, altresì, a trasmetterlo in copia, in uno alla certificazione dell'invio e della ricevuta di consegna del destinatario, allegata all'offerta che verrà presentata per la partecipazione alla gara.

### **Tutti i file della documentazione amministrativa dovranno essere contenuti in una UNICA CARTELLA CON ESTENSIONE .ZIP e ciascuno di essi dovrà avere formato .PDF.**

**La cartella così formata con ESTENSIONE .ZIP dovrà essere firmata digitalmente e marcata temporalmente (la sua estensione sarà allora .zip.p7m.tsd(la prima sigla indica la compressione del file;la seconda indica la presenza della firma digitale;la terza indica la presenza della marcatura temporale) e potrà avere una dimensione massima di 32 Mb.**

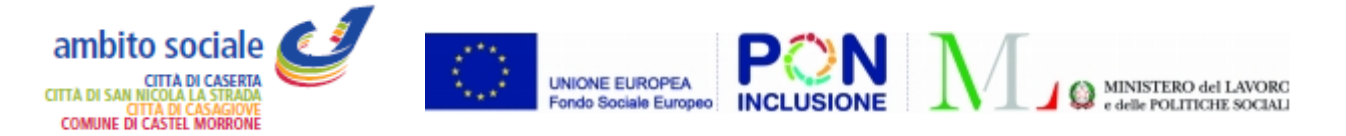

**La firma digitale e la marcatura temporale apposte sulla cartella .zip equivalgono all'apposizione della firma digitale e della marca temporale su ogni singolo file contenuto nella medesima cartella .zip.**

**L'upload di tale documentazione dovrà essere eseguito avvalendosi dell'apposita voce "Documentazione Amministrativa" predisposta nella sezione denominata "Doc. Gara" - "Amministrativa", presente all'interno della scheda di gara.**

**In caso di partecipazione in Raggruppamento Temporaneo di Imprese e/o Consorzio la cartella .zip contenente la documentazione amministrativa dovrà essere sottoscritta, con apposizione della firma digitale, sia dal legale rappresentante/procuratore della/e mandante/i sia dal legale rappresentante/procuratore della mandataria. L'impresa designata quale mandataria/capogruppo provvederà, essa sola, ad applicare la marcatura temporale e a caricare la cartella .zip a sistema.**

**N.B.: Nella produzione dei documenti in PDF di cui è richiesta scansione, si raccomanda l'utilizzo di una risoluzione grafica medio bassa, in modalità monocromatica (o scala di grigi), che non comprometta la leggibilità del documento ma che, nel contempo, non produca file di dimensioni eccessive che ne rendano difficile il caricamento.**

**Contenuto dell'"Offerta tecnica"**

**b. Contenuto della documentazione Offerta tecnica** 

**Entro il termine previsto dal TIMING DI GARA, l'Operatore concorrente deve depositare sul sistema (caricamento/upload), nello spazio denominato "DOC. GARA" – "TECNICA" attivato nella scheda di gara, i documenti indicati di seguito:**

**L'offerta tecnica** dovrà essere redatta in riferimento a ciascun elemento e sub-elemento di valutazione, tenendo conto di tutte le prescrizioni di cui all'art. 6 del Capitolato Speciale d'Appalto / Disciplinare di Gara, cui si fa espresso rinvio.

La Relazione dovrà essere redatta **su un massimo di n. 40 pagine (fronte/retro) in formato A4.** Tutte le pagine dovranno essere numerate. L'estensione massima s'intende riferita ai contenuti e non include la copertina e l'indice o sommario che il concorrente è tenuto a redigere. Eventuali pagine eccedenti non saranno prese in considerazione e i relativi contenuti non saranno oggetto di valutazione.

**Tutti i file della documentazione tecnica dovranno essere contenuti in una cartella UNICA in formato .zip e ciascuno di essi dovrà avere formato .pdf. La cartella .zip dovrà essere firmata digitalmente e marcata temporalmente la sua estensione sarà allora .zip.p7m.tsd (la prima sigla indica la compressione del file; la seconda indica la presenza della firma digitale; la terza indica la presenza della marcatura temporale) e potrà avere una dimensione massima di 32 Mb.**

**La firma digitale e la marcatura temporale apposte sulla cartella.zip equivalgono all'apposizione della firma digitale e della marca temporale su ogni singolo file contenuto nella medesima cartella .zip.**

L'upload/caricamento di tale documentazione dovrà essere eseguito avvalendosi dell'apposita voce giustificativa "Documentazione Tecnica" predisposta nella sezione denominata "Doc. Gara" - "Tecnica", presente all'interno della scheda di gara.

In caso di partecipazione in Raggruppamento Temporaneo di Imprese e/o Consorzio la cartella .zip contenente la documentazione tecnica dovrà essere sottoscritta, con apposizione della firma digitale, sia dal legale rappresentante/procuratore della/e mandante/i sia dal legale rappresentante/procuratore

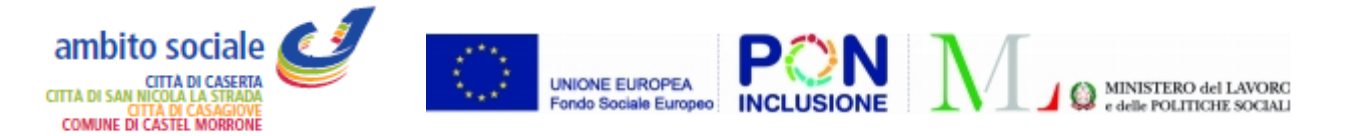

della mandataria. L'impresa designata quale mandataria/capogruppo provvederà ad applicare la marcatura temporale e a caricare la cartella .zip a sistema.

# **Contenuto del "Dettaglio Offerta economica"**

### **c. Contenuto della "Offerta economica"**

# **La presentazione dell'offerta economica telematica dovrà avvenire come di seguito riportato.**

La gara verrà svolta con procedura telematica che prevede un sistema di ricezione delle offerte con marcatura temporale certificata a garanzia della regolarità del procedimento. Le offerte vengono inviate al sistema quando sono già immodificabili; secondo quanto disposto dal timing di gara che garantisce, in maniera assoluta, l'inviolabilità dell'offerta.

L'offerta economica deve essere formulata compilando due distinti documenti:

*1.* Il file "*SchemaOfferta\_.xls*" generato e scaricato dalla piattaforma - *OFFERTA ECONOMICA TELEMATICA;*

2. Dettaglio dell'Offerta economica (Allegato D).

# A) **OFFERTA ECONOMICA TELEMATICA (***SchemaOfferta\_.xls***)**

A partire dalla data e ora previste dal TIMING DI GARA, alla seguente voce: "Data e ora in cui viene messo a disposizione lo schema per la formulazione dell'Offerta Economica Telematica", viene resa disponibile nella scheda di gara presente sul sito (allo step "Offerta Economica") la funzione per generare e scaricare un foglio di lavoro in formato excel "*SchemaOfferta\_.xls",* premendo il tasto GENERA*.*

Questo foglio di lavoro costituisce la scheda di offerta economica e, pertanto, non può essere modificato a pena d'esclusione.

La compilazione dell'offerta è effettuata secondo le seguenti fasi:

1. Lo schema di offerta deve essere compilato dall'Operatore Concorrente in modalità off line (vale a dire direttamente sul PC del concorrente stesso senza che alcun file giunga al sistema) mediante inserimento, all'interno della cella gialla posta sotto la colonna "Offerta" dell'importo quinquennale ribassato (IVA esclusa) che intende presentare, così come derivante dalla somma dell'offerta per il primo anno e dall'offerta relativa agli anni successivi, ovvero dal secondo al quinto anno.

Si precisa che:

- la cella della colonna "Offerta" deve contenere esclusivamente un valore numerico;

- il numero massimo di cifre decimali da inserire per la formulazione dell'offerta è due (2);

- non è possibile inserire 0 (zero) come importo offerto;

- il sistema procederà a calcolare in automatico la graduatoria tenendo conto dell'importo offerto;

**2. dopo aver debitamente compilato e salvato l'Offerta Economica, il foglio di lavoro IN FORMATO EXCEL "***SchemaOfferta\_.xls"* **dovrà essere prima firmato digitalmente e poi dovrà essere apposta la marca temporale certificata (***acquistabile presso enti accreditati e certificati, come i Gestori di Firma Digitale quali ad esempio Aruba, Infocert, Poste Italiane ecc.***).** 

**In caso di partecipazione in Raggruppamento temporaneo di Imprese, Consorzio, GEIE il file dell'Offerta Economica,** *SchemaOfferta\_.xls***, dovrà essere sottoscritto** *(firmato in maniera autografa sia dalla/e mandante/i sia dalla mandataria)***, e successivamente dovrà essere apposta** 

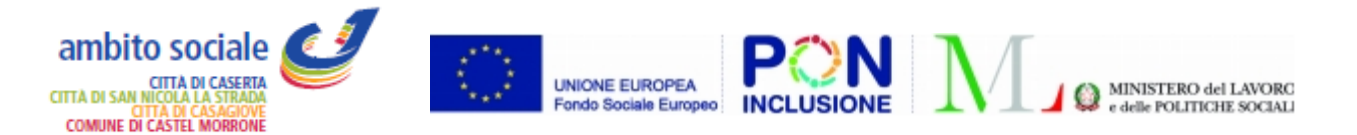

**firma digitale, sia dalla/e mandante/i sia dalla mandataria ovvero da tutti i Legali Rappresentanti delle Imprese componenti.** 

**La marcatura temporale al file andrà apposta dalla sola mandataria/capogruppo e la stessa provvederà al caricamento del file a sistema.**

**Il risultato finale delle sopraddette operazioni dovrà essere unicamente un singolo file con estensione .tsd.**

# **ATTENZIONE:**

**Alcuni software di marcatura temporale propongono di default la generazione di due file separati (un .p7m e un .tsr o .tst o altra estensione). Occorrerà quindi impostare il software di marcatura temporale in modo da generare un unico file. tsd.**

**Questo file verrà quindi depositato sul PC dell'Operatore concorrente e vi stazionerà in attesa del trasferimento di carico al sistema.**

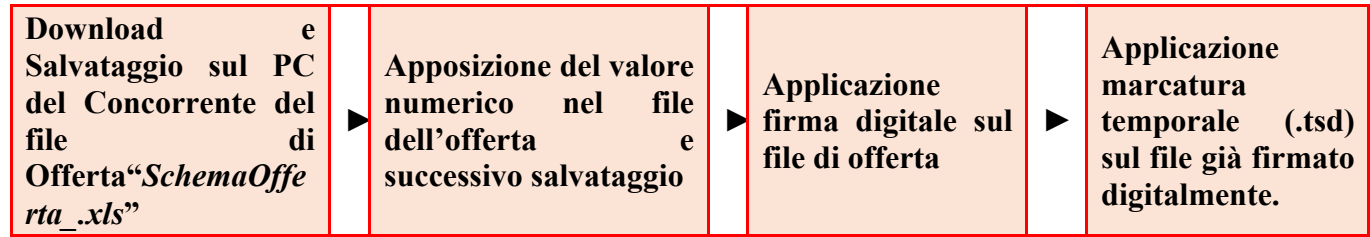

La sola firma digitale non è sufficiente a produrre l'offerta economica telematica.

#### IL FILE OTTENUTO SARA':

#### *SchemaOffertaRound1nomeimpresa.xls.p7m.tsd*

*N.B. Rinominare il file eliminando i caratteri speciali e caratteri accentati quali ()?|!,.:/\&\$% ~ ecc.* Pena il mancato caricamento

**1.** Il concorrente, nei tempi previsti dal TIMING DI GARA, dovrà obbligatoriamente inserire nel sistema (nell'apposito campo presente nella scheda "Offerta Economica" premendo il tasto MODIFICA SERIALE), a pena di esclusione, il numero identificativo (numero di serie) generato dalla marcatura temporale precedentemente apposta al file già firmato digitalmente e quindi procedere al suo salvataggio.

Al termine di tale processo il sistema genererà una PEC di avvenuto esito positivo di acquisizione.

Tale operazione consente di individuare univocamente l'Offerta Economica, firmata e marcata entro il termine previsto dal TIMING DI GARA, che dovrà essere caricata successivamente sul portale. L'eventuale discordanza tra il numero di serie inserito rispetto a quello presente nella marcatura temporale del file caricato a sistema, costituirà cause di esclusione dell'Offerta dalla gara.

Il mancato caricamento del numero seriale e/o qualunque errore di caricamento concernente il numero seriale e/o qualunque problema che non renda univoca l'identificazione tramite numero seriale comporta l'inammissibilità dell'offerta e quindi l'esclusione della gara.

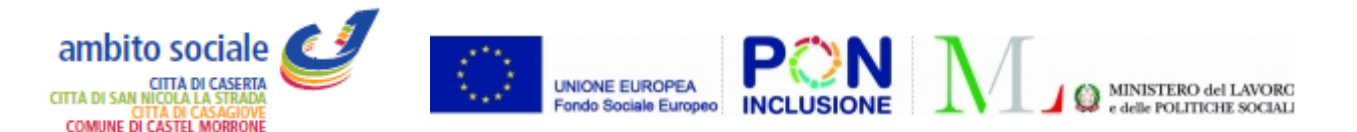

Si precisa che è obbligatorio, entro i termini indicati nel timing, l'inserimento a sistema UNICAMENTE del numero seriale di marcatura temporale dell'offerta economica telematica (file excel .xls generato e scaricato dalla piattaforma) e NON del numero seriale di marcatura temporale del dettaglio dell'offerta economica (Allegato D).

5. L'Operatore concorrente dovrà trasferire sul Sistema, nella scheda di gara di riferimento, il file generato e salvato sul proprio PC, solo quando si aprirà il periodo di upload (TIMING DI GARA da definire).

Il Sistema indica al concorrente non solo qual è il termine ultimo perentorio di chiusura della busta telematica d'offerta, ma anche il periodo ed il relativo termine ultimo di upload/caricamento (TIMING DI GARA).

Per ciò che concerne l'operazione di trasferimento del file sul server, l'Operatore concorrente dovrà:

A) collegarsi all'indirizzo https://app.albofornitori.it/alboeproc/albo\_asmel e procedere ad un accesso con i propri dati identificativi;

B) accedere alla scheda di gara di riferimento attraverso la voce "*Proc. D'acquisto*" del menù "Eprocurement", cliccando l'apposita icona raffigurante una lente d'ingrandimento;

C) caricare mediante upload il file *SchemaOfferta.xls* firmato digitalmente e marcato temporalmente alla scadenza del Timing di gara nello step "Offerta economica" cliccando su "Upload file di offerta", selezionando se necessario il round di gara.

Alla chiusura del periodo di upload *(da definire)*, nel sistema sarà disponibile l'offerta economica "*in busta chiusa"* . Al momento dell'apertura della busta telematica, il sistema redige in automatico le risultanze di gara, tenendo conto dei punteggi tecnici attribuiti dalla Commissione.

La graduatoria provvisoria viene pubblicata con l'indicazione delle offerte pervenute, del punteggio tecnico, economico e complessivo assegnato.

Nel periodo di inizio e fine upload nessuna offerta può essere modificata, in quanto il termine previsto per la firma digitale e la marcatura temporale è già scaduto. L'offerta è infatti modificabile solo durante il periodo di permanenza del file nel sistema del concorrente, che ne è direttamente responsabile, e prima del termine previsto per la firma e la marcatura temporale.

Pertanto, l'offerta non è più modificabile dopo l'upload, quando viene presa in carico dal sistema, divenendo inviolabile.

La responsabilità della segretezza dell'offerta rimane quindi in capo al concorrente stesso e all'ente certificato per la firma digitale, sollevando da qualsiasi responsabilità la Stazione Appaltante ed il Gestore del sistema ed il Supporto tecnico al Gestore del Sistema.

# B) **DETTAGLIO DI OFFERTA ECONOMICA**

**Entro il termine previsto dal TIMING DI GARA, l'Operatore concorrente dovrà caricare a sistema, mediante upload, nello spazio denominato** *"DOC. GARA" – "ULTERIORE"***, il dettaglio Offerta Economica, utilizzando l'apposito "Allegato D", costituito dalla dichiarazione, redatta in lingua italiana ed in bollo, che forma parte integrante e sostanziale del presente disciplinare.**

**L'offerta economica,** in bollo, dovrà essere formulata mediante compilazione del "Allegato D - Dettaglio di offerta economica", allegata al presente bando di gara, contenente:

a) l'indicazione, in cifre ed in lettere, del prezzo complessivo offerto;

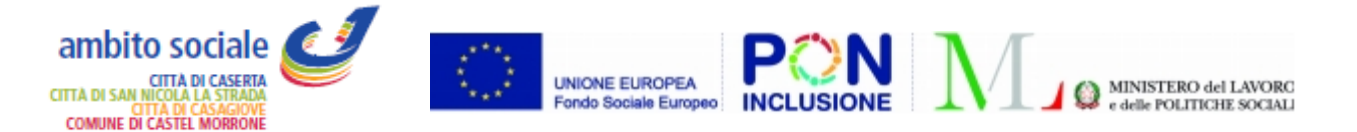

b) l'indicazione dell'importo relativo ai costi (interni) di sicurezza ai sensi dell'art. 95 comma 10 del D.Lgs. 50/2016 ss.mm.ii.;

c) l'indicazione dei costi della manodopera, ai sensi dell'art. 95 comma 10 del D. Lgs. 50/2016.

N.B. *La mancata separazione dell'offerta economica da quella tecnica, ovvero l'inserimento di elementi concernenti l'offerta economica in documenti non contenuti nella dedicata 'offerta economica, costituirà causa di esclusione.*

Verranno, altresì, escluse le offerte tardive o espresse in aumento rispetto all'importo complessivo dei lavori posto a base di gara.

Tutte le parti costituenti l'offerta tecnica e l'offerta economica dovranno essere sottoscritte dal legale rappresentante del concorrente o da un suo procuratore.

In caso di Associazione temporanea d'imprese, consorzio ordinario di concorrenti non formalmente costituiti o rete di imprese priva di soggettività giuridica o priva di organo comune o dotata di organo comune privo di potere di rappresentanza, l'offerta dovrà essere sottoscritta dal legale rappresentante, o da un suo procuratore, di ciascuna impresa associata, consorziata o retista che partecipa alla gara.

In caso di Associazione temporanea d'imprese o di Consorzio ordinario di concorrenti formalmente costituito o di GEIE, l'offerta dovrà essere sottoscritta dal legale rappresentante del raggruppamento o Consorzio o GEIE o da un suo procuratore.

In caso di co nsorzi ex art. 45, comma 2, lettere b) e c), nonché i consorzi di cui alla successiva lettera e) e le reti dotate di organo comune e di soggettività giuridica, formalmente costituiti, l'offerta dovrà essere sottoscritta dal legale rappresentante del Consorzio o dell'organo comune della rete di imprese, o da un suo procuratore.

*N.B. Nel caso in cui il sottoscrittore dell'offerta sia soggetto diverso dal firmatario della domanda di ammissione con autocertificazione, dovranno essere allegati all'offerta stessa l'apposita procura in fotocopia autodichiarata conforme ai sensi dell'art. 19 del D.P.R. 445/2000 e documento di identità del sottoscrittore.*

**Tutti i file di dettaglio dell'offerta economica (Allegato D) dovranno essere contenuti in una cartella UNICA .zip e ciascuno di essi dovrà avere formato .pdf. La cartella .zip dovrà essere firmata digitalmente e marcata temporalmente (la sua estensione sarà allora unicamente .zip.p7m.tsd; la prima sigla indica la compressione del file; la seconda indica la presenza della firma digitale; la terza indica la presenza della marcatura temporale) e potrà avere una dimensione massima di 32 Mb.**

**Si precisa che il sistema non accetta i formati di compressione .rar, .iso, ecc ma UNICAMENTE .zip pena l'impossibilità del caricamento del suddetto file.** 

**La firma digitale e la marcatura temporale apposte sulla cartella .zip equivalgono all'apposizione della firma digitale e della marca temporale su ogni singolo file contenuto nella medesima cartella .zip.**

In caso di partecipazione in RTI e/o CONSORZIO la cartella .zip del Dettaglio Offerta economica (Allegato D) dovrà essere sottoscritta, con apposizione della firma digitale, sia dal legale rappresentante/procuratore della/e mandante/i sia dal legale rappresentante/procuratore della mandataria. L'impresa designata quale mandataria provvederà poi a marcare temporalmente e a caricare la cartella .zip a sistema.

#### **SINTESI OFFERTA ECONOMICA:**

**La stessa è composta da due file:**

**1. File in formato Excel, generato dalla piattaforma, compilato nell'unica casella editabile, firmato digitalmente e marcato temporalmente entro le ore 12:00 del giorno xx.xx.2018;**

**2. File in formato word, messo a disposizione degli operatori economici (Allegato D –Dettaglio di offerta** 

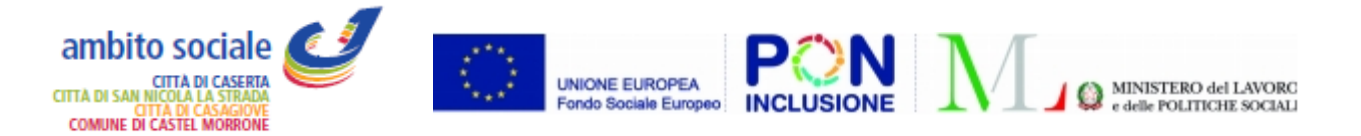

**economica) , il quale dopo essere stato compilato, va trasformato in formato PDF, inserito in una cartella compressa, (unicamente in formato di compressione ZIP), la quale va firmata digitalmente e marcata temporalmente entro le ore 12:00 del giorno xx.xx.2018.**

**DOCUMENTI E OFFERTA PER PROCEDURA APERTA : Attivita' di pre assessment di segretariato sociale e servizio sociale professionale per l'inclusione attiva, servizi socio – educativi, attivazione lavorativa tirocini e work – experience e attivita' per l'innovazione e l'empowerment degli operatori dei sistemi collegati al SIA.**

**Nel caso di partecipazione ad entrambi i lotti**, data la possibilità per i concorrenti di partecipare ai singoli lotti in ATI o ATS differenti, dovranno essere prodotti due differenti partecipazioni contenenti la documentazione di gara.

**12) TERMINE DI VALIDITÀ DELL'OFFERTA**: l'offerta è valida per 180 giorni dalla scadenza del termine per la presentazione delle offerte, fatto salvo il rinnovo previsto ai sensi dell'art.93, co.5, D.Lgs. 50/2016 per ulteriori 180 giorni.

# **13) CLAUSOLA COMPROMISSORIA E PROTOCOLLO PER LA LEGALITA':**

Si precisa che, ai sensi dell'art. 209, comma 2, del D.Lgs. 50/2016, il contratto non conterrà la clausola compromissoria, giusta art. 26 del Capitolato speciale d'appalto.

# **14) ELABORATI DI GARA**

Il presente bando, completo di allegati, nonché il Capitolato Speciale d'Appalto, sono disponibili sul sito internet www.comune.caserta.it nell'area tematica "Bandi e concorsi" – sezione "Bandi di gara e contratti" nonché sulla piattaforma telematica Asmel s.c. a r.l. http://asmecomm.it sezione "Procedure in corso".

# **15) NORME FINALI:**

Tutte le dichiarazioni, gli allegati e l'offerta, devono essere presentate in lingua italiana o essere accompagnati da traduzione in lingua italiana certificata conforme al testo straniero dalla competente rappresentanza diplomatica o consolare ovvero da traduttore ufficiale.

Al fine di consentire la verifica del possesso dei requisiti di carattere generale di cui all'art. 80, comma 1, lettera i) e comma 5, lett. i) del D.Lgs. 50/2016, i concorrenti - in qualunque forma partecipanti alla gara - dovranno rendere le dichiarazioni di cui ai relativi punti dell'istanza di partecipazione allegato al presente avviso.

La documentazione non in regola con l'imposta di bollo sarà accettata e ritenuta valida agli effetti giuridici. La stessa documentazione sarà inviata agli uffici tributari competenti per la regolarizzazione ai sensi dell'art.16 del D.P.R. n.955/82 e s.m.i..

Ogni e qualsivoglia comunicazione che dovesse rendersi necessario pubblicare in ordine al presente appalto sarà resa nota – salve ulteriori prescrizioni di legge – sul sito www.comune.caserta.it – Area Tematica "Bandi e Concorsi" - Sezione "Bandi di gara e contratti" nonché sulla piattaforma telematica Asmel s.c. a r.l. http://asmecomm.it sezione "Procedure in corso".

L'aggiudicazione - subordinatamente all'esito delle verifiche di rito, ai sensi di legge - sarà oggetto di Determinazione Dirigenziale. L'avvenuta aggiudicazione sarà comunicata ai concorrenti non aggiudicatari, ai sensi dell'art. 76, comma 5, del D.Lgs. 50/2016.

Il contratto sarà stipulato ai sensi dell'art. 32 del D.Lgs. 50/2016.

Per quanto non previsto dal presente bando, si fa rinvio alle clausole di cui al Capitolato Speciale di Appalto, a tutti gli elaborati progettuali nonché alla normativa vigente.

Ai sensi dell'art. 10, c. 1, del D.Lgs 30.6.2003, n. 196, in ordine al procedimento instaurato da questo bando si informa che:

a) le finalità cui sono destinati i dati raccolti attengono esclusivamente alla presente gara;

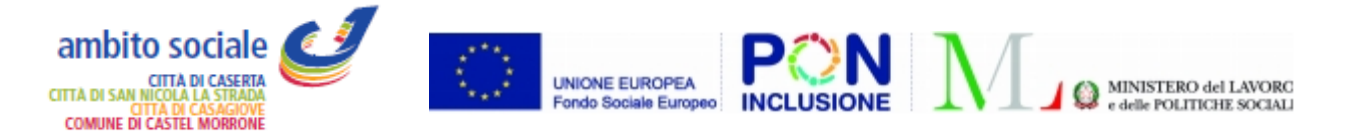

b) il conferimento dei dati ha natura facoltativa, e si configura più esattamente come onere, nel senso che il concorrente, se intende partecipare alla gara ed aggiudicarsi l'appalto, deve rendere la documentazione richiesta dall'Amministrazione aggiudicatrice in base alla vigente normativa;

c) la conseguenza di un eventuale rifiuto di rispondere consiste nell'esclusione dalla gara o nella decadenza dall'aggiudicazione;

d) i soggetti o le categorie di soggetti ai quali i dati possono essere comunicati sono: 1) il personale interno dell'Amministrazione implicato nel procedimento; 2) i concorrenti che partecipano alla seduta pubblica di gara; 3) ogni altro soggetto che abbia interesse ai sensi della L. 7 agosto 1990 n. 241; e) i diritti spettanti all'interessato sono quelli di cui all'art. 13 del D.Lgs. 196/2003, cui si rinvia;

f) soggetto attivo della raccolta dei dati è l'Amministrazione aggiudicatrice.

#### **16) RESPONSABILE UNICO DEL PROCEDIMENTO E RICHIESTE DI INFORMAZIONI:** Il **Responsabile unico del procedimento** è il responsabile dell'UdP , ing. Marcello iovino (iovino@comune.caserta.it).

Per qualsiasi chiarimento circa le modalità di esecuzione di quanto richiesto o per eventuali delucidazioni, è attivato un apposito spazio condiviso denominato "Chiarimenti", accessibile all'interno della sezione "E-procurement- Procedure d'acquisto", richiamando la gara di cui trattasi. Le richieste di chiarimento dovranno essere inoltrate, solo ed esclusivamente entro il termine indicato nel TIMING DI GARA, alla voce "*Termine ultimo per la richiesta di chiarimenti*".

Gli operatori economici dovranno prendere visione delle risposte alle richieste di chiarimento nel predetto ambiente.

**IMPORTANTE: L'Azienda utilizzerà l'ambiente "Chiarimenti" per eventuali comunicazioni ai partecipanti in pendenza del termine di deposito delle offerte e, successivamente, per le comunicazioni di carattere generale.**

**Rimane a carico degli operatori economici concorrenti, l'onere di monitorare tale ambiente al fine di prendere contezza di quanto sopra riportato.**

Le comunicazioni individuali ai concorrenti, quando necessarie, possono essere trasmesse agli indirizzi di posta elettronica, se certificata, indicati in istanza di ammissione.

N.B. La stazione appaltante utilizzerà – per l'invio delle comunicazioni dalla piattaforma - l'indirizzo di posta elettronica certificata inserito in sede di iscrizione all'Albo Fornitori e Professionisti telematico della stazione appaltante. Si consiglia perciò di verificare la correttezza dell'indirizzo mail di posta certificata inserito nell'apposito campo.

Le richieste di chiarimenti e/o eventuali informazioni sul Capitolato Speciale dovranno essere formulate entro dieci giorni dalla scadenza del termine stabilito per la presentazione delle offerte. Tanto al fine di consentire il relativo riscontro ai sensi dell'art. 74, comma 4, del D.Lgs. 50/2016, almeno sei giorni prima della scadenza del termine stabilito per la ricezione delle offerte; tali risposte saranno, altresì, pubblicate in forma anonima all'indirizzo www.comune.caserta.it – area tematica "Bandi e concorsi" - sezione "Bandi di gara e contratti".

ing. Marcello Iovino